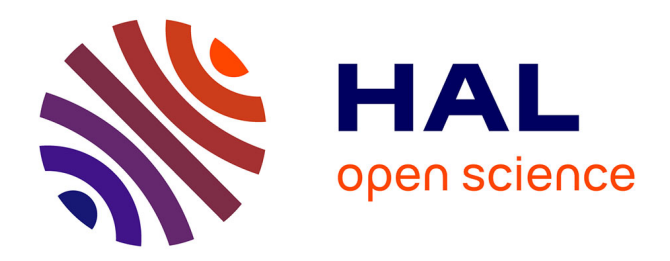

## **PISCO : Description technique Tavelographe à masques pupillaires de l'OMP**

Jean-Louis Prieur, Laurent Koechlin, Christine André

## **To cite this version:**

Jean-Louis Prieur, Laurent Koechlin, Christine André. PISCO : Description technique Tavelographe à masques pupillaires de l'OMP. [Rapport Technique] Observatoire Midi-Pyrénées. 1995. hal-02377898

## **HAL Id: hal-02377898 <https://hal.science/hal-02377898>**

Submitted on 24 Nov 2019

**HAL** is a multi-disciplinary open access archive for the deposit and dissemination of scientific research documents, whether they are published or not. The documents may come from teaching and research institutions in France or abroad, or from public or private research centers.

L'archive ouverte pluridisciplinaire **HAL**, est destinée au dépôt et à la diffusion de documents scientifiques de niveau recherche, publiés ou non, émanant des établissements d'enseignement et de recherche français ou étrangers, des laboratoires publics ou privés.

## **PISCO : Description technique Tavelographe à masques pupillaires de l'OMP**

Version du 30-01-95

- Responsables : Jean-Louis Prieur, Laurent Kœchlin.
- Etude optique : Jean-Louis Prieur, Laurent Kœchlin, Christine André.
- Etude mécanique : Gérard Gallou.
- Electronique : Christian Lucuix.

# **Table des matières**

## **[Introduction](#page-7-0) 7**

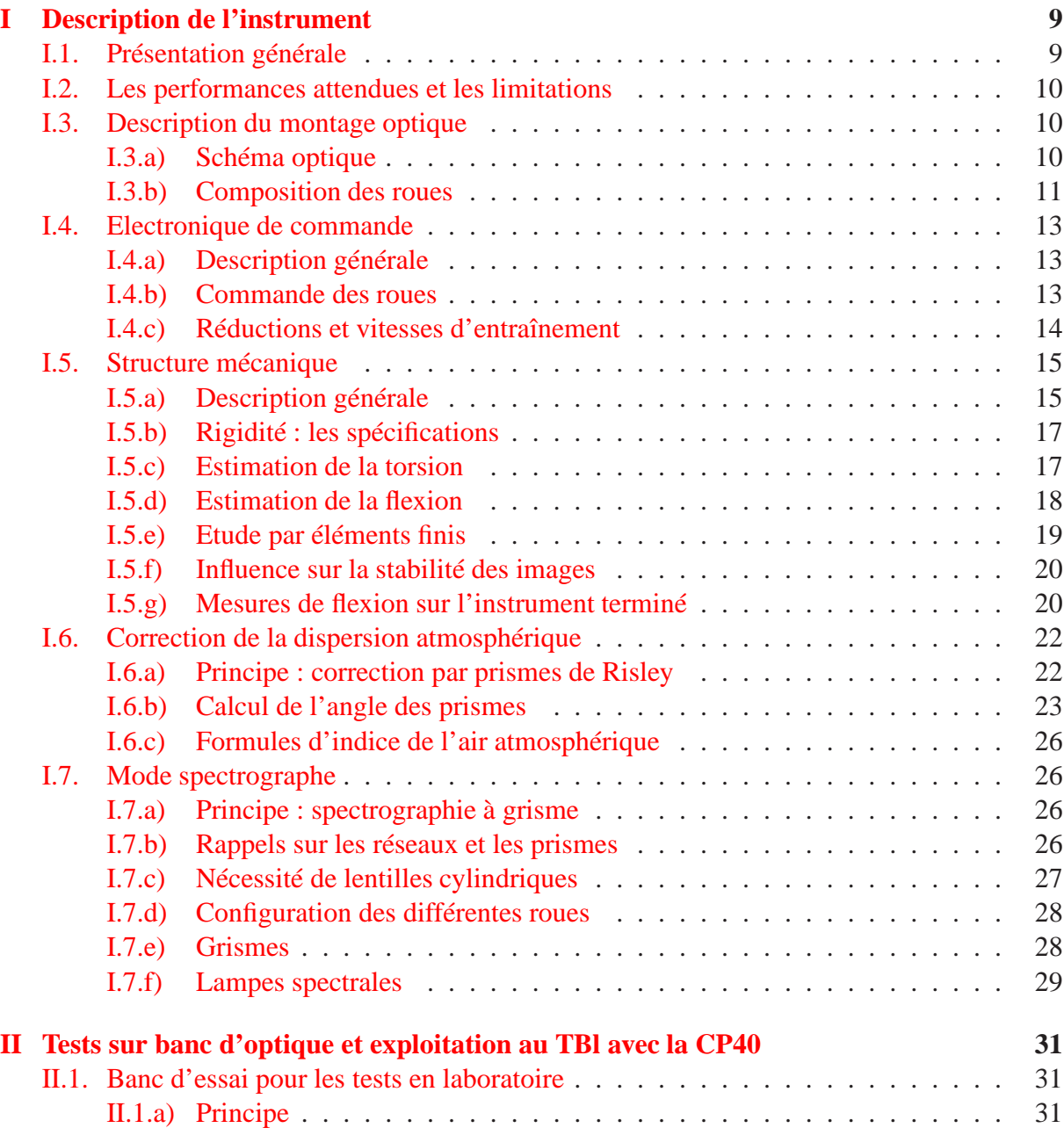

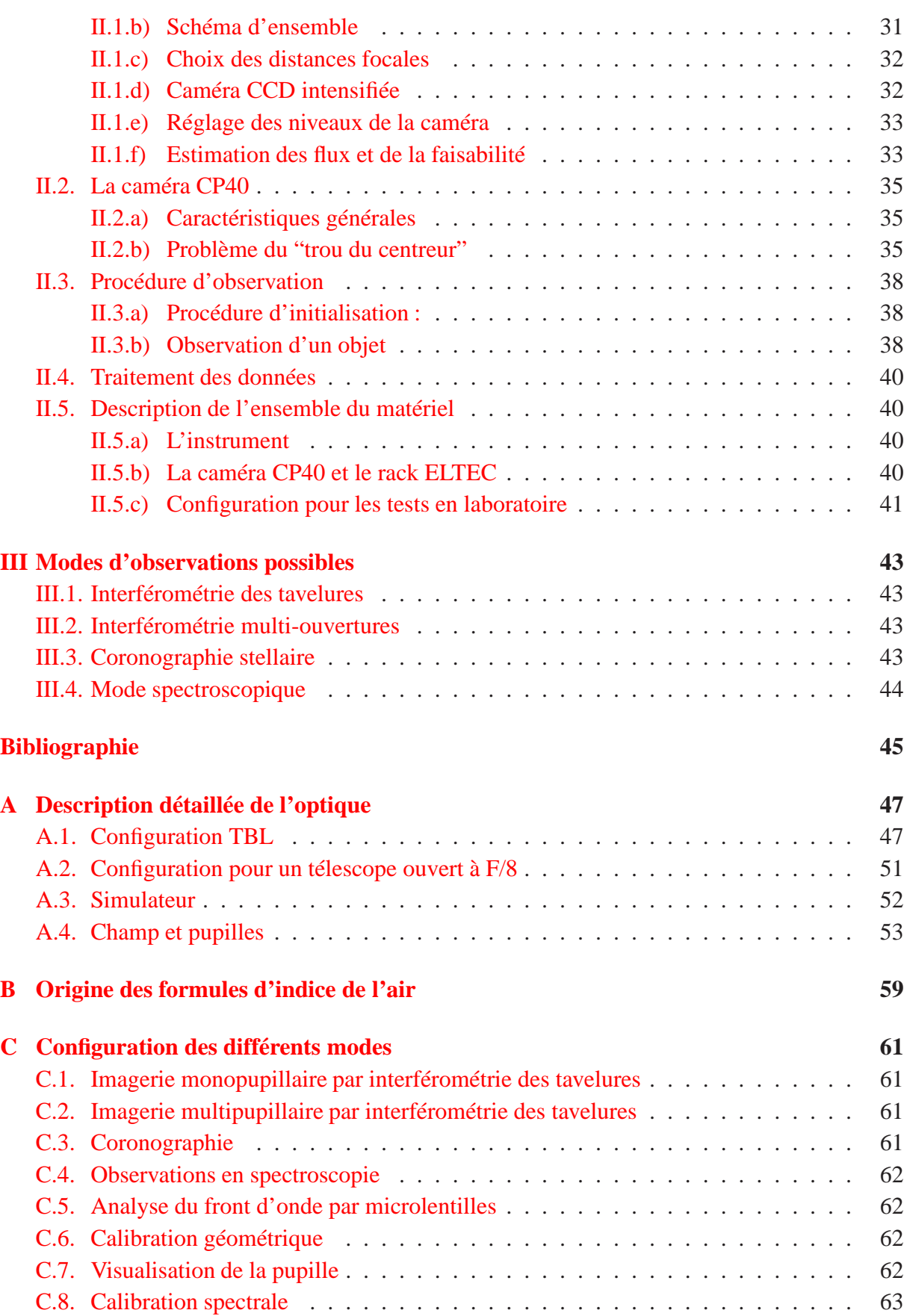

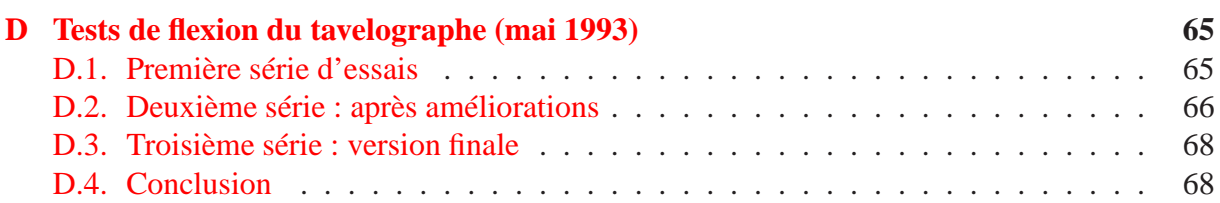

# **Introduction**

<span id="page-7-0"></span>Ce rapport a été écrit sur une longue période de temps, entre 1991 et 1999. Le but initial était de définir un cahier des charges pour PISCO, puis ensuite de rassembler un résumé des informations importantes pour cet instrument, afin d'aider tous ceux qui ont participé à la réalisation, puis à la mise au point et enfin aux observations avec PISCO.

C'est pour cela que certains chapitres sont écrits "au futur", ce qui pourrait paraître anachronique, puisque l'instrument est terminé.

Pour plus de renseignements, nous vous conseillons de consulter les publications suivantes : [\(Prieur et al., 1993\)](#page-45-1), [\(Prieur et al., 1994\)](#page-45-2), [\(André et al., 1994\)](#page-45-3), [\(André, 1995\)](#page-45-4) et enfin

[\(Prieur et al., 1999\)](#page-45-5), qui fait une synthèse des caractéristiques de cet instrument.

Pour les observations, se reporter à [\(Bouvier et al., 1996\)](#page-45-6), [\(Carbillet et al., 1996\)](#page-45-7), [\(Aristidi et al., 1997a\)](#page-45-8), [\(Aristidi et al., 1997b\)](#page-45-9), [\(Aristidi et al., 1998\)](#page-45-10).

Il existe enfin une page internet en deux versions (anglais et francais) qui présente PISCO pour les utilisateurs du TBL :

http ://webast.astro.obs-mip.fr/people/prieur/tavelo/tavelo.html

# <span id="page-9-0"></span>**Chapitre I**

# **Description de l'instrument**

## <span id="page-9-1"></span>**I.1. Présentation générale**

Cet instrument est destiné à être utilisé principalement au foyer Cassegrain du télescope Bernard Lyot (TBL) du Pic du Midi, avec la caméra CP40 de l'INSU, pour mettre en œuvre les techniques d'interférométrie des tavelures afin d'obtenir des images avec une résolution angulaire de l'ordre de 0.05". Il constitue un banc d'essai pour les algorithmes de reconstruction d'image développés par le groupe Synthèse d'Ouverture, dirigé par André Lannes.

Décrivons maintenant les principales caractéristiques :

• Pupille accessible, avec une roue à masques pupillaires et des trous de diamètre acceptable pour l'usinage :  $\phi \ge 0.7$  mm (pour  $r_0 = 20$  cm et  $D = 2$  m, pupille  $\phi$ 7 mm minimum).

• Plan focal d'entrée accessible, avec lentille de champ et possibilité de coronographie.

• Plusieurs grandissements possibles, avec une échelle au niveau du détecteur de 0.0125, 0.025, et 0.100"/pixel (pour un format  $256\times256$ , cela implique un champ respectivement de :  $3.2$ "× $3.2$ ",  $6.4$ "× $6.4$ " et  $25.6$ "× $25.6$ ").

- Correction de la dispersion atmosphérique avec prismes de Risley.
- Roue à filtres ( $\phi$ 2" et possibilité de filtres thermostatés encombrants  $\phi$ 89 mm, l=55 mm).
- 2 roues à densités neutres.
- Visualisation possible des masques pupillaires et de la pupille sur le détecteur.
- Mire pour la calibration de la distorsion géométrique du système global.

• Adaptation possible sur d'autres télescopes : il suffit de changer les deux oculaires de visualisation de la pupille et de l'analyseur de front d'onde dans la roue de grandissement, et de placer une rondelle à l'entrée pour l'interface mécanique.

• Présence d'un analyseur de front d'onde à micro-lentilles.

• Possibilité de changement du détecteur sans modifications majeures. Ont déjà été montées : la CP40 INSU, la Caméra à Anode Résistive de l'OCA, la caméra CCD intensifiée de l'équipe de C. Aime (Univ. de Nice), la caméra CCD THX1 du TBL, et une caméra CCD intensifiée de notre équipe.

• Enfin, l'instrument est relativement compact (1 m de longueur) pour pouvoir accéder à des objets de faible déclinaison avec le TBL et assez léger pour faciliter la manutention (poids de l'ordre de 70 kg).

## <span id="page-10-0"></span>**I.2. Les performances attendues et les limitations**

Les performances sont fortement dépendantes de la qualité des images (mesurée par  $r_0$ , ou par le "seeing"  $\lambda/r_0$ ), de la longueur d'onde  $\lambda$  et de la distance zénithale z, et des qualités et défauts du détecteur...

 $r_0$  varie comme  $\lambda^{6/5}$  et  $(\cos z)^{3/5}$ . Le nombre de photons par "speckle" est proportionnel à  $r_0^2$ , à  $\lambda^{12/5}$  et à  $(\cos z)^6/5$ .

Le champ d'isoplanétisme est généralement très faible, ce qui limite la taille des objets qui peuvent être observés avec les techniques interférométriques. Il a un diamètre typique de 1.5" à 5<sup>"</sup> dans le visible et près du zénith ; il est proportionnel à  $r_0$ , à  $\lambda^{6/5}$  et à  $(\cos z)^{8/5}$ .

Le temps de cohérence de l'atmosphère est de l'ordre de 10 ms pour des conditions moyennes, ce qui est un peu plus court que le temps de pose imposé par la caméra CP40. Il est proportionnel à  $r_0$ , à  $\lambda^{6/5}$  et à  $(\cos z)^{8/5}$ . Certaines études ont montré que les poses élémentaires gagnent à être un peu plus longues que ce temps de cohérence, lorsque le flux de photons est faible.

La bande passante est limitée pour éviter que les différents systèmes de franges se chevauchent et annulent le contraste interfrange. Pour cela une condition généralement admise est :  $\Delta\lambda/\lambda < (r_0/D)^{5/6}$ , ce qui correspond à  $\Delta\lambda$ =40 nm pour  $r_0$ =10 cm,  $D$ =2 m et  $\lambda$ =500 nm. Elle varie comme  $r_0^{5/6}$  $_{0}^{5/6}$ ,  $\lambda^2$  et  $(\cos z)^{1/2}$ . Une bande passante un peu plus grande peut cependant être utilisée, car ses effets peuvent être corrigés par calibration sur une étoile de référence.

Les erreurs de mise au point et les aberrations affectent peu l'interférométrie des tavelures, à condition que les faisceaux provenant de chacune des sous-pupilles de rayon  $r_0$  se chevauchent malgré tout. Pour des erreurs de mise au point cela se traduit par la condition :  $D \times \Delta f/f \ll$  $\lambda f/r_0$ . Mais les effets induits peuvent être corrigés dans une certaine mesure par une calibration correcte avec une étoile de référence. Elle varie comme  $r_0^{-1}$ ,  $\lambda^{-1/5}$  et  $(\cos z)^{-3/5}$ .

La dispersion atmosphérique devient génante pour la résolution angulaire que nous voulons atteindre. Il est donc nécessaire de la corriger avec des prismes de Risley, qui imposent une dispersion de même amplitude mais en sens inverse de l'atmosphère. Elle est proportionnelle à  $\Delta n \times \tan z$ .

La distorsion géométrique très importante dûe à la CP40 doit elle-aussi pouvoir être corrigée. Pour la calibrer nous utiliserons une mire dans le plan image d'entrée (foyer Cassegrain).

Le nombre de tavelures (ou "speckles") est proportionnel à  $r_0^{-2}$ , à  $\lambda^{-12/5}$  et à  $(\cos z)^{-6/5}$ . Compte-tenu de tous les facteurs, y compris l'élargissement de la bande passante, le rapport signal sur bruit global décroit comme  $r_0^{-4}$ . En comparant avec des résultats obtenus au CFHT, nous comptons atteindre une magnitude limite de l'ordre de 15 en B, pour un seeing de 0.8", avec le TBL, et pour des objets simples (étoiles doubles ou multiples, par exemple).

## <span id="page-10-1"></span>**I.3. Description du montage optique**

### <span id="page-10-2"></span>**I.3.a) Schéma optique**

Sur le trajet optique, dans le sens des rayons lumineux, on trouve successivement (cf. fig. [I.1](#page-11-1) : une lentille de champ L1 (roue CH) dans le plan image d'entrée I1 (foyer Cassegrain), un doublet L2 pour générer un faisceau parallèle — où se trouvent un masque de pupille (roue MA), deux prismes de Risley (roues RA et RB), des filtres (roue FA et FB), des densités

#### Description de l'instrument 11

<span id="page-11-1"></span>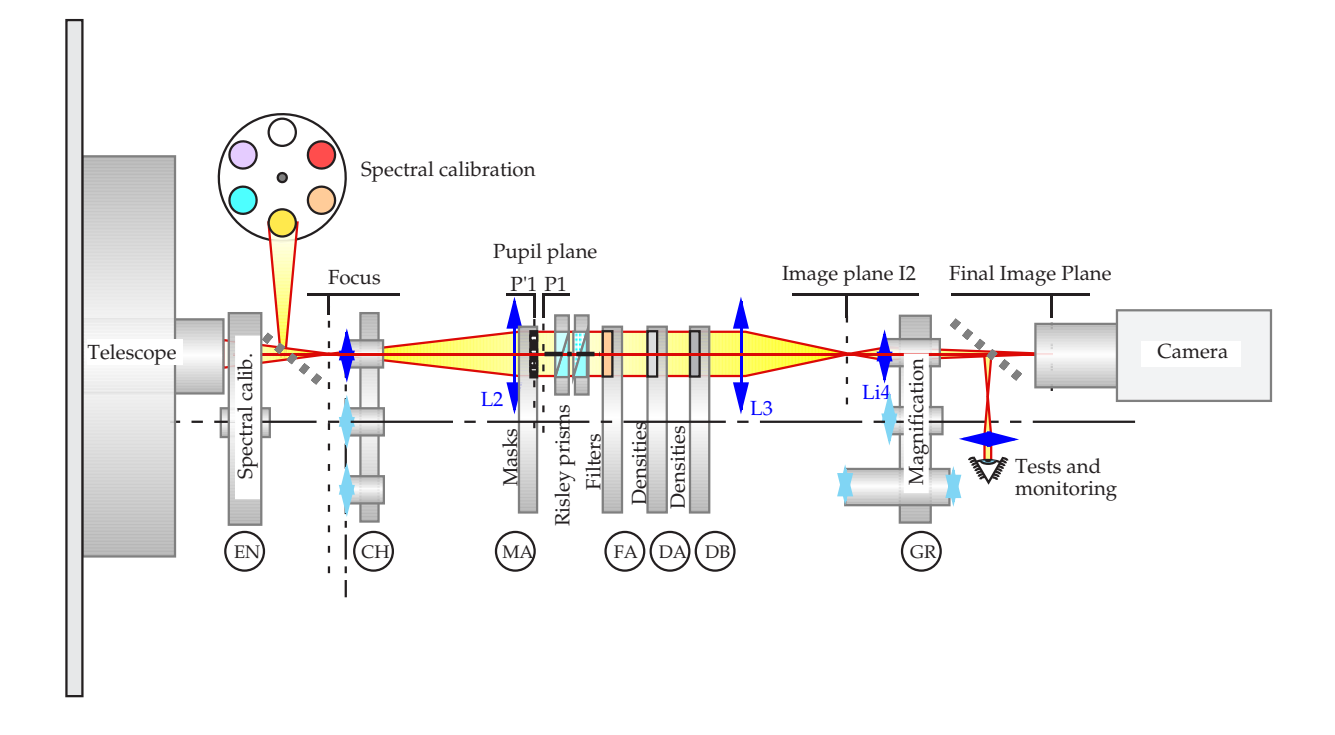

FIG. I.1 – Schéma optique de PISCO

neutres (roues DA et DB) —, un doublet L3 qui reprend le faisceau parallèle et le focalise dans le plan image I2, et enfin un objectif de microscope L4 (roue GR) qui agrandit cette image I2 et la projette sur le détecteur.

Dans la configuration adoptée, les lentilles L1, L2, L3, et L4 sont montées sur un même rail Micro-Contrôle. Les sept roues EN, CH, MA, DA, DB, FB, GR sont identiques du point de vue mécanique et électronique.

Les détails des dimensions, focales, positions, etc, sont donnés dans les tableaux de la section [A.](#page-47-0)

## <span id="page-11-0"></span>**I.3.b) Composition des roues**

Décrivons maintenant la composition des différentes roues :

**– Roue EN** portant un miroir escamotable, qui est utilisé pour la calibration spectrale en mode spectrographique ou pour la mesure du gain du détecteur (flat fields).

**– Roue CH** des lentilles de champ avec ou sans masques pour le mode coronographie et une mire pour la calibration de la distorsion géométrique :

- 1 lentille de champ seulement.
- 1 mire constituée de "pavés" carrés
- avec lentille de champ, pour la correction de la distorsion géométrique.
	- 1 mire constituée de deux axes gradués en mm
	- avec lentille de champ, pour l'étalonnage du grandissement.
	- $\bullet$  1 masque avec un trou de 100  $\mu$ m (pour
	- les mesures de front d'onde) et une lentille de champ.
	- 1 fente pour la spectroscopie avec lentille de champ.
	- 1 masque coronographique (bande étroite de densité 4).

**– Roue MA** à masques pupillaires :

- 2 masques pour synthèse d'ouverture.
- 1 masque à 4 trous pour la coronographie.
- 1 trame de microlentilles pour analyse du front d'onde.
- 1 trou de diamètre 7 mm.
- 1 trou libre.

**– Roue RA** composée d'un ensemble de deux prismes disposés tête-bèche pouvant être orientés sur une position quelconque avec une précision de 1/1024ème de tour.

**– Roue RB** : identique à la roue RA dans sa fonction. Les deux roues 3a et 3b sont montées sur le même support mécanique.

**– Roue FA** à filtres, à 4 positions, qui peut être utilisée avec des filtres thermostatés :

- 2 filtres thermostatés ( $\phi$ 89 mm, *l*=55 mm).
- $\bullet$  2 trous.

ou bien dans la configuration :

- 1 grisme bleu,  $350 500$  nm,  $(\phi 40$  mm, ép. 25mm).
- 2 filtres non thermostatés ( $\phi$ 52 mm).
- 1 trou.

Notons que cette roue peut être aussi reconfigurée à 6 positions en changeant le plateau supérieur. Mais les centres des trous sont alors très proches et ne permettent pas de monter plus de 3 filtres de 2" de diamètre.

**– Roue FB** à filtres :

- 5 filtres non thermostatés ( $\phi$ 52 mm).
- 1 trou.

**– Roues DA** à densités neutres :

- 5 densités neutres ( $\phi$ 52 mm) : D=1, D=2, D=3 et D=4.
- 1 trou.

**– Roue DB** : identique à la roue DA, avec :

- 5 densités neutres ( $\phi$ 52 mm) : D=0.2, D=0.4, D=0.6 et D=0.8.
- 1 trou.
- **Roue GR** d'agrandissement :

- 1 objectif de faible grossissement F=4.5 mm (acquisition).
- 2 objectifs de fort grossissement  $F=10$  mm et  $F=50$  mm (observa-

tion).

- 1 ensemble de deux doublets pour visualiser la pupille.
- 1 ensemble de deux lentilles cylindriques pour la

spectroscopie (F=10 mm et F=50 mm).

• 1 ensemble de deux doublets pour la mesure du front

d'onde.

Possibilité de placer des optiques pour visualiser la pupille et l'analyseur de front d'onde avec un grandissement plus faible, adapté pour des télescopes plus ouverts que le TBL, à F/D=8.

Possibilité aussi de placer un ensemble avec un faible grossissement (F=20 mm).

## <span id="page-13-1"></span><span id="page-13-0"></span>**I.4. Electronique de commande**

## **I.4.a) Description générale**

L'électronique de commande assure le positionnement des différentes roues, et l'allumage des lampes de calibration par télécommande. L'ensemble est géré par un microprocesseur Motorala 6800 et peut être commandé par une console via une liaison RS232. On peut aussi utiliser un PC avec un programme plus convivial qui gère notamment un carnet de bord avec l'enregistrement des paramètres caractéristiques de chacune des poses.

Le positionnement des roues à 4 ou 6 positions se fait avec une répétitivité en position à mieux que 1/10ème de millimètre sur l'axe optique, ce qui est très important pour le centrage des optiques, compte-tenu des forts grandissements utilisés.

Le temps nécessaire pour atteindre une configuration quelconque est relativement court, inférieur dans tous les cas à 30 s, avec la possibilité de lancer plusieurs ordres en même temps. Il vaut mieux cependant être prudent dans un milieu parasité, surtout avec les roues supportant les lampes de calibration et le grisme, qui ne doivent pas faire un tour complet (il existe tout de même une sécurité mécanique).

### <span id="page-13-2"></span>**I.4.b) Commande des roues**

Caractéristiques des roues :

- • Roues EN, CH, MA, FB, DA, DB et GR à 6 positions (à 60 degrés).
- • Roues RA et RB des deux prismes de Risley, dont chacune peut être positionnée de façon "continue", avec un codage à 1024 positions (à 0.35 degrés), et une précision de l'ordre d'un pas.
- • Roue FA des filtres (thermostatés) en deux configurations possibles : 4 positions discrètes régulièrement réparties (à 90 degrés), ou 6 positions régulièrement réparties (à 60 degrés), ne pouvant pas faire un tour complet pour éviter l'enroulement des fils d'alimentation des filtres thermostatés.

Bien sûr, l'instrument fonctionne même lorsqu'une ou plusieurs des roues citées ci-dessus ne sont pas branchées.

Le codage en position des prismes de Risley se fait par des codeurs optiques, alors que le codage des autres roues est assuré par des codeurs potentiométriques. Toutes les roues sont entrainées par la périphérie avec des moteurs pas à pas avec réducteurs (sauf la roue FA, qui possède un moteur à courant continu). A cause de la zone morte des codeurs potentiométriques, les roues ne font pas plusieurs tours consécutifs, et le passage dans la zone entre les positions 1 et 6 est interdit. Par exemple, pour revenir en position 1 à partir de la position 6, il faut passer par les positions 5, 4, 3 et 2. Ce problème n'existe pas pour les prismes de Risley qui ont un codeur optique.

En ce qui concerne l'électronique, sont donc identiques : d'une part les 7 roues (EN, CH, MA, DA, DB, FB et GR) avec 6 positions discrètes à 60 degrés et d'autre part les 2 roues (RA et RB) pour les prismes de Risley. La roue FA se distingue des 6 roues du premier lot par le nombre de positions (4 dans une configuration) et l'impossibilité de faire un tour complet.

Toutes les roues à positions discrètes peuvent être immobilisées en position grâce à un dispositif comportant un petit galet maintenu en contact avec la périphérie de la roue par un ressort de rappel, les axes de rotation de la roue et du galet étant parallèles. Le petit galet peut ainsi s'engager dans une des gorges taillées sur la périphérie de la roue et correspondant à chacune des positions discrètes. L'action du ressort contribue au centrage sur ces gorges, et permet une répétitivité dans le positionnement des roues à mieux que 1/10ème de mm au niveau de l'axe optique. Notons qu'il est nécessaire que le diamètre du galet (ici un roulement à billes) soit légèrement supérieur à celui de la gorge, si on veut éviter du jeu après l'immobilisation en position (dans notre cas, le roulement fait 22 mm de diamètre et le galet 20 mm de diamètre).

La roue à filtres thermostatés (FA) comporte aussi un tel dispositif de centrage (modification faite en automne 1993). Notons que pour cette roue, le moteur d'entraînement est un moteur à courant continu Escap 28L28.416E avec un réducteur A42 (réduction 1/405). L'entrainement se faisant par une roue satellite de 40 mm alors que la roue principale fait 200 mm, la réduction est de 1/5. La réduction totale est donc de 1/2025.

Le blocage en position des prismes de Risley est assuré par frottement. Le jeu des réducteurs des moteurs ramené au niveau des prismes est en effet de l'ordre de 1 degré, ce qui est supérieur à la précision souhaitée de 1/1024è de tour. Un couple de frottement est donc ajusté par serrage des roulements pour le maintien en position. Ce frottement contribue de plus à la création d'un cycle d'hystéresis, ce qui permet d'éviter une instabilité de l'asservissement sur la position fournie par le codeur optique.

## <span id="page-14-0"></span>**I.4.c) Réductions et vitesses d'entraînement**

Les roues semblables à la roue EN sont entrainées par un engrenage droit de diamètre moyen 180 mm (avec un module de 1), sur lequel s'engage une roue dentée de 36 dents (module 1, diamètre moyen de 36 mm). La réduction mécanique est donc de 1/5. L'axe optique se trouve à 55 mm de l'axe de la roue. Le moteur utilisé est un moteur pas à pas Escap P310.158 avec un réducteur R22 (réduction 1/65.5). La réduction totale est donc de 1/327.5. Les codeurs potentiométriques MCB PR27 (à rotation continue, 1 tour, linéarité pondérée  $\pm 0.1\%$ ) sont montés directement sur l'axe de rotation de la roue principale (de diamètre 180 mm) avec un accouplement ACME 1450A (ou de type "joint d'Oldham" pour la roue FA) qui tolèrent un mauvais alignement des axes de rotation.

Pour la roue FA, l'accouplement par joint d'Oldham est responsable d'un jeu en rotation. Pour résoudre ce problème, nous introduisons un jeu suffisant dans l'entrainement du moteur, et utilisons un ressort de rappel qui force l'engagement du galet dans la gorge creusée sur la

<span id="page-15-2"></span>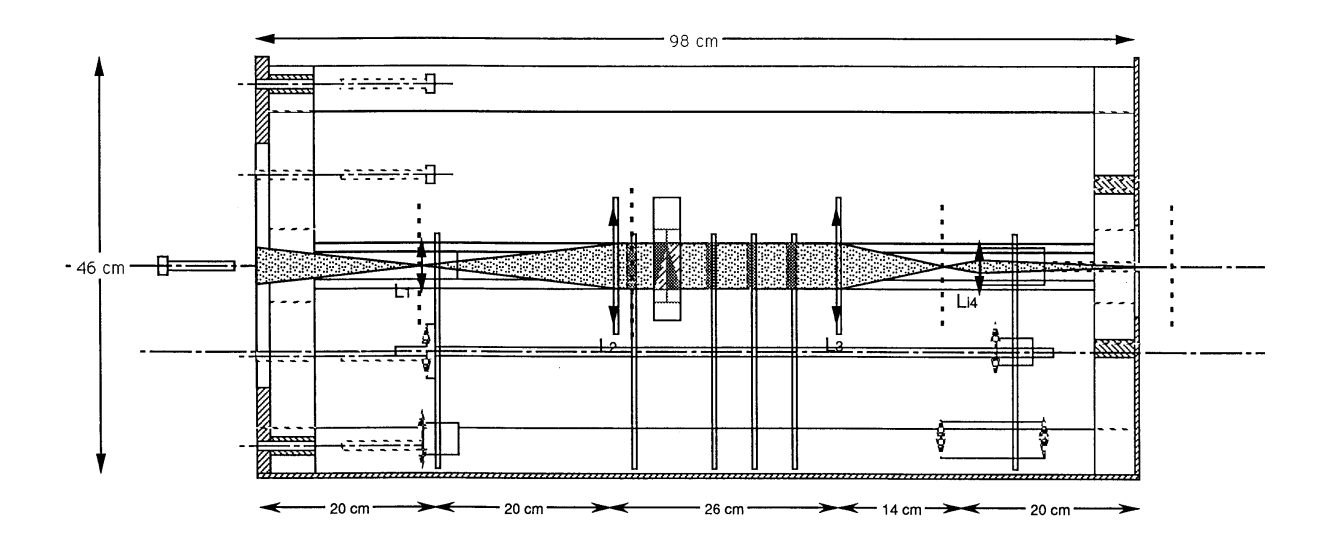

FIG. I.2 – Vue d'ensemble de PISCO. Le trajet du faisceau optique est représenté en gris).

périphérie de cette roue (voir paragraphe précédent), en immobilisant ainsi cette roue.

Les roues 3a et 3b ont un axe confondu avec l'axe optique des prismes de Risley. Chacun des prismes est fixé à l'intérieur d'un roulement à billes entouré par une roue dentée de diamètre 80 mm (module 1, donc à 80 dents). Une deuxième roue dentée de même diamètre, avec rattrapage de jeu, s'appuie sur la première. Cette deuxième roue permet le codage en position grâce à un codeur opto-électronique incrémental GIO40A de la société MCB, à 1024 points et une résolution de 21". L'entrainement de ces deux roues se fait enfin par un moteur pas à pas Escap P310.158 avec un réducteur R22 (réduction 1/65.5), monté sur une troisième roue de diamètre 40 (module 1). La réduction totale est donc de 1/131.

## <span id="page-15-0"></span>**I.5. Structure mécanique**

### <span id="page-15-1"></span>**I.5.a) Description générale**

L'ensemble est représenté sur les figures [I.2](#page-15-2) et [I.3.](#page-16-0) La structure principale est un corps mécano-vissé en dural ayant la forme d'une poutre prismatique de section rectangulaire 320 × 370 mm de 970 mm de longueur. A chaque extrémité de cette poutre, deux plaques d'épaisseur 20 et 10 mm servent respectivement d'interface avec la bonnette du télescope et la caméra d'acquisition. Ces plaques sont liées entre elles par 4 cornières de section  $60 \times 60 \times 6$  placées sur chacune des arêtes, sur lesquelles sont vissées quatre tôles en dural de 1.2 mm d'épaisseur qui assurent une étanchéité à la lumière et contribuent à la rigidité de l'ensemble. Deux rails Microcontrôle X48 (de section en X, de 48 mm de côté) de 920 mm de longueur sont encastrés sur chacune des plaques d'interfaçage. Ils sont parallèles entre eux avec une distance interaxiale de  $280$  mm  $(\pm 0.1$  mm). Le plan contenant les deux axes de ces rails est parallèle aux grands côtés de la poutre de section rectangulaire. Ces rails permettent de fixer les éléments optiques montés sur des supports fixes ou des barillets tournants (Cf [I.3.\)](#page-10-1) avec des cavaliers Microcontrôle CX48.50.

<span id="page-16-0"></span>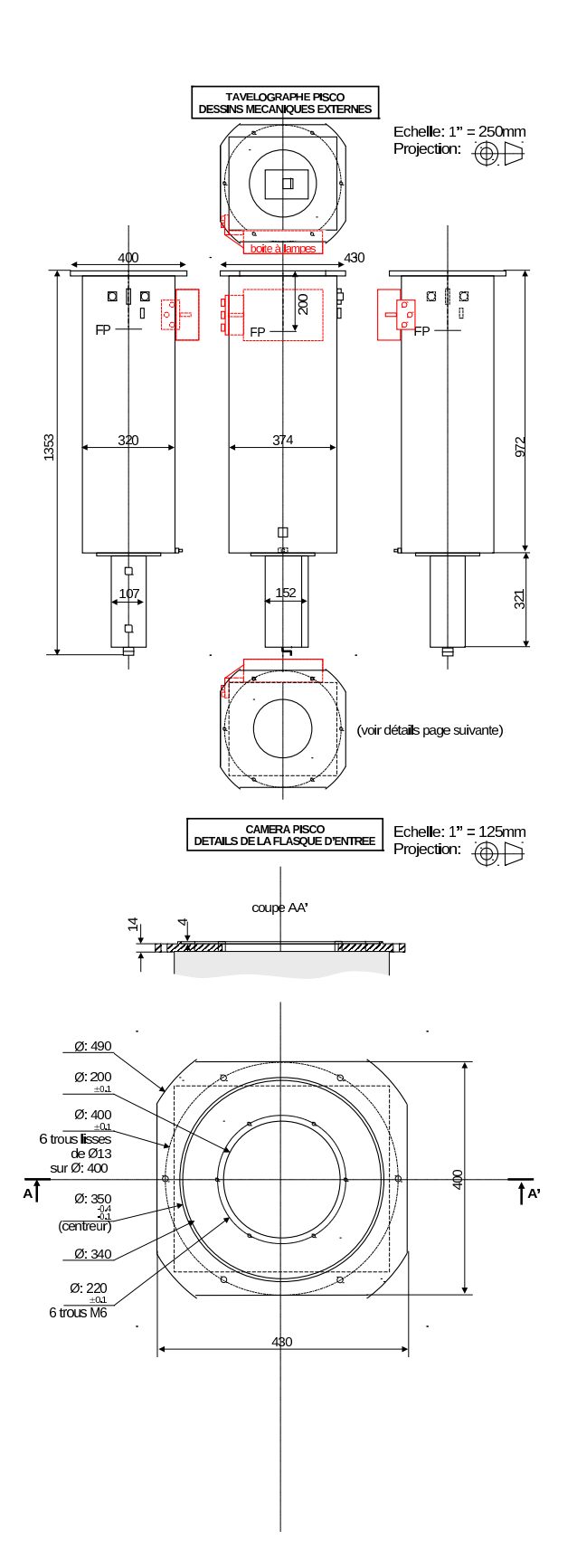

FIG. I.3 – Schéma du boitier (en haut) et de la face d'accrochage sur le télescope (en bas), d'après l'étude de J.-P. Rivet en 2013.

#### Description de l'instrument 17

L'instrument est donc entièrement reconfigurable très facilement, et permet d'utiliser directement du matériel optique Microcontrôle sur deux rails parallèles entre eux. Les tôles sur le côté peuvent être enlevées pour permettre un accès sur toutes les faces (nous privilégierons cependant le démontage des deux plus grands côtés). Les plaques d'interfaçage sont évidées au maximum pour alléger l'ensemble. Au cours de toute cette étude, un effort particulier a été fait pour réduire au maximum le poids et l'encombrement de cet instrument, tout en préservant la modularité et la facilité d'accès, de montage et démontage des différents éléments.

### <span id="page-17-0"></span>**I.5.b) Rigidité : les spécifications**

L'instrument doit être suffisamment rigide pour que les déformations et vibrations ne perturbent pas les observations. Examinons de plus près les spécifications que nous avons été amenés à imposer pour dimensionner convenablement la structure mécanique et les calculs qui nous ont conduit aux choix que nous venons de décrire.

La structure peut être assimilée en première approximation à une poutre encastrée en une extrémité, de longueur L=1 m et de section rectangulaire  $2a \times 2b$  (avec a=15.5 cm et b=18 cm) soumise à des efforts de flexion et de torsion.

La contrainte que nous nous imposons est un déplacement inférieur à un pixel sur le détecteur. Pour la CP40, ceci correspond à 52  $\mu$ m. Donc il faut que la flexion sur la face d'attache de la caméra soit inférieure à cette valeur et que la torsion y soit inférieure à 6 mrad, qui correspond à un déplacement linéaire de 52  $\mu$ m sur le bord du champ (à 8 mm de l'axe). Ces spécifications sont en fait assez grossières, et une étude plus fine qui tient compte de l'optique et des grandissements est décrite en I.5.d.

Nous travaillerons dans un repère  $(0, x, y, z)$ , où O est le point de l'axe de la poutre, sur la face d'entrée de l'instrument. x est l'axe de la poutre et y, z sont les axes dans le plan de la section de la poutre, avec y correspondant au grand côté.

L'apport en rigidité de flexion dû aux rails est très important pour un moment de flexion exercé sur l'axe Oz, alors qu'il est négligeable pour l'axe Oy.

### <span id="page-17-1"></span>**I.5.c) Estimation de la torsion**

Examinons les effets dûs à un moment de torsion imposé par exemple par un mauvais centrage de l'ensemble caméra-cryostat, et des roues.

A cause de leur montage disymétrique, lorsque les deux rails sont dans un plan horizontal, les roues créent un moment de torsion. Le déséquilibre est de l'ordre de 15 daN à 0.14 m, soit un moment de 21 N.m. Prenons un cas défavorable où ce moment agit dans le même sens qu'un décentrage de la caméra de 3 cm avec un poids de 30 daN, soit 9 N.m. On a donc un moment total  $M_x = 30$  N.m.

La torsion  $\omega_x$  d'une poutre pleine, de moments d'inertie  $I_y$  et  $I_z$ , est telle que :

$$
\frac{d\omega_x}{dx} = \frac{M_x}{GJ} \qquad \text{avec} \quad J = \frac{S^4}{4\pi(I_y + I_z)}
$$

où  $G = \mu$  est le second module de Lamé du matériau, soit  $\mu = E/(2 + 2\nu)$ . Pour l'alliage AU4G,  $\nu = 0.33$ , donc  $\mu = 28 \times 10^9$  Pa.

Si l'on considère seulement les deux rails Microcontrôle, qui ont chacun une section de  $1.5 \times 10^{-3}$  m<sup>2</sup>, et un moment d'inertie (centré) de  $2.4 \times 10^{-7}$  m<sup>4</sup>, il vient :  $GJ_{\text{tails}} = 4.7 \times 10^{4}$ . Pour un moment de torsion de 30 N.m, on a donc une rotation en bout du rail de :  $\omega_{\text{arail}} =$ 0.7 mrad, soit 0.04 degrés, ou un déplacement de 5  $\mu$ m pour un rayon de 8 mm, ce qui est très inférieur aux spécifications. On s'attend donc que l'ensemble soit encore plus rigide et vérifie

### **I.5.d) Estimation de la flexion**

<span id="page-18-0"></span>aisément les spécifications en torsion.

La déformation  $v$  dûe à la flexion d'une poutre de moment d'inertie  $I_z$  soumise à un moment  $M_z$  est :

$$
v = \frac{M_z}{2\,E\,I_z}x^2
$$

où E est le module d'Young, soit  $75 \times 10^9$  Pa pour l'alliage AU4G.

Le cas le plus défavorable pour la flexion est la position horizontale, avec le poids de la caméra ( qui vaut 25 daN) et des éléments optiques perpendiculaires à l'axe de la poutre. On peut modéliser ces efforts par deux forces  $F_1$  et  $F_2$ , appliquées respectivement à une distance  $L/2$  avec une intensité  $F_1 = 200$  N et à une distance  $L+0.2$  m avec  $F_2 = 250$  N. Le moment résultant est donc :  $M_z = F_1 \times L/2 + F_2 \times (L + 0.2)$ . Pour  $L = 1$  m, on a :  $M_z = 400$  N.m.

Le moment d'inertie  $I_z$  par rapport à l'axe z de la poutre vaut  $I_z = \iint z^2 dy dz$ . Pour une cornière de section  $s_c$ , dont le centre de gravité est située à une distance  $d_c$  de l'axe z, il vient  $I_{zc} \approx d_{zc}^2 s_c$ . Pour une tôle parallèle à l'axe  $Oz$ , d'épaisseur  $e_t$  et de longueur  $2a$ , située à une distance  $b: I_{t1} = b^2 \times (e_t \times 2a)$ . Pour une tôle perpendiculaire à l'axe  $Oz: I_{t2} = 2/3 \times b^3 \times e_t$ . Donc le moment d'inertie total vaut :  $I_z = 4 I_{zc} + 2 I_{t1} + 2 I_{t2}$  soit :  $I_z = 4 d_{zc}^2 s_c + 4 b^2 a e_t +$  $4/3 b^3 e_t$ 

Pour une cornière de  $50 \times 80 \times 5$  mm, la section vaut  $s_c = 6.50 \times 10^{-4}$  m<sup>2</sup> et le moment déporté (pour  $d_{zc} = b - 0.015=0.165$  m),  $I_{zc} = 1.77 \times 10^{-5}$  m<sup>4</sup>. Donc pour les quatre :  $4I_{zc} = 7.08 \times 10^{-5}$  m<sup>4</sup>, alors que leur masse totale est :  $M_c = 4 \times \rho \times \bar{L} \times s_c = 7.3$  kg  $(\rho = 2800 \text{ kg/m}^3 \text{ pour AU4G}).$ 

Pour les tôles de 1.2 mm d'épaisseur,  $2I_{t1} + 2I_{t2} = 3.34 \times 10^{-5}$  m<sup>4</sup>, avec une masse de  $M_t = 4\rho L e_t 2a = 4.3$  kg. Il en résulte donc que à poids égal, les cornières sont un peu plus efficaces que les tôles pour apporter de la rigidité à l'ensemble.

On obtient donc  $I_z = 1.04 \times 10^{-4}$  m<sup>4</sup>. Calculons la flèche, en bout de la poutre, dans cette configuration :  $v_z = M_z L^2 / (2 E I_z)$  soit  $v_z = 400 \times 1 / (2 \times 75 \times 10^9 \times 1.04 \times 10^{-4}) = 26 \,\mu \text{m}$ .

Un calcul analogue pour  $I_y$ , conduit à :  $I_y = 4 d_{yc}^2 s_c + 4 a^2 b e_t + 4/3 a^3 e_t$ , avec  $d_{yc} =$  $a - 0.025 = 0.13$  m. D'où :  $4I_{yc} = 4.39 \times 10^{-5}$  m<sup>4</sup> et pour les tôles  $2.67 \times 10^{-5}$  m<sup>4</sup>. Il en résulte  $I_y = 7.06 \times 10^{-5}$  m<sup>4</sup>. On obtient une flèche  $v_y = 37 \,\mu$ m.

Si l'on tient compte des deux rails, qui ont une section de  $1.5 \times 10^{-3}$  et un moment d'inertie (centré) de 2.4 × 10<sup>-7</sup> m<sup>4</sup>,  $I_y$  s'accroît soit du double de cette valeur, ce qui est négligeable. Par contre, comme ils sont situés dans le plan  $Oxy$ , à 0.14 m de l'axe de la poutre,  $I_z$  s'accroît de  $2 \times 1.5 \times 10^{-3} \times 0.14^2 = 5.9 \times 10^{-5}$ , qui devient  $I_z = 1.63 \times 10^{-4}$  et réduisent la flexion d'un facteur 1.56, soit  $v_z = 16 \mu m$ .

Ce calcul rapide montre que les spécifications sont à peu près respectées dans cette configuration. Pour renforcer la structure en flexion, une façon efficace semble d'agir sur la section

Description de l'instrument 19

| cornières             | section          | masse   | $d_{zc}$ | $4I_{zc}$        | $d_{yc}$ | $4I_{yc}$        |                             | $\mathcal{P}_{\text{tails}}$ |
|-----------------------|------------------|---------|----------|------------------|----------|------------------|-----------------------------|------------------------------|
|                       | $\times 10^{-4}$ | 4 corn. |          | $\times 10^{-5}$ |          | $\times 10^{-5}$ | $\sqrt[1]{\times}10^{-3}$ . | $\times 10^{-3}$             |
| mm                    | $m^{-2}$         | kg      | m        | m <sup>4</sup>   | m        | m <sup>4</sup>   | $m^{-2}$                    | $m^{-2}$                     |
| $40\times40\times4$   | 3.2              | 3.6     | .170     | 5.55             | .145     | 4.04             | 2.9                         | 5.9                          |
| $60\times 60\times 6$ | 7.2              | 8.1     | .165     | 7.84             | .140     | 5.64             | 4.5                         | 7.5                          |
| $80\times50\times5$   | 6.5              | 7.3     | .165     | 7.08             | .130     | 4.39             | 4.2                         | 7.2                          |
| $80\times50\times6$   | 7.8              | 8.7     | .165     | 8.49             | .130     | 5.27             | 4.7                         | 7.7                          |

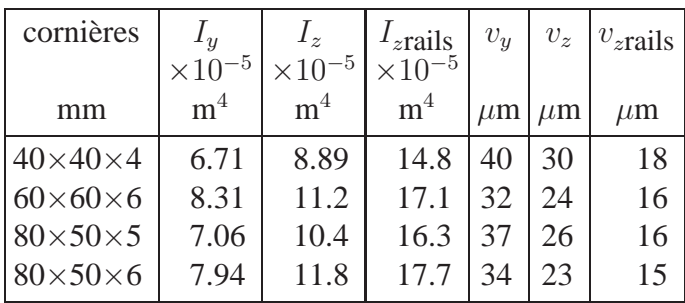

NB 1 : L'indice rails est utilisé pour indiquer que les rails ont été pris en compte. Par défaut, ils ne le sont pas.

NB 2 : Pour des raisons d'encombrement, les cornières à côtés inégaux ont leur plus grand côté sous le rail, ce qui malheureusement ne fait qu'accentuer le déséquilibre en rigidité.

#### TAB. I.1 – Estimation de la flexion

des cornières. Plusieurs exemples sont traités dans le tableau suivant. La configuration avec des cornières  $60 \times 60 \times 6$  conduit à une situation plus favorable, mais la flexion  $v_y$  est encore de  $32 \mu m$ .

### <span id="page-19-0"></span>**I.5.e) Etude par éléments finis**

Une étude plus précise étant nécessaire, notamment en ce qui concerne la plaque de fixation de l'instrument sur la bonnette du TBL, nous avons demandé à P. Vola de l'observatoire de Meudon de mettre en œuvre une analyse par éléments finis.

Les contraintes choisies sont une force de 20 daN pour la caméra à 0.96 m (de la bride de fixation sur la bonnette), une force de 8 daN sur le rail inférieur à 0.51 m, et des forces de 4 daN, 15 daN, et 4 daN, respectivement à 0.19, 0.52, et 0.76 m sur le rail inférieur. Le moment correspondant vaut 350 N.m, auquel il faut ajouter le moment dû au poids de la partie de la structure qui se trouve en porte-à-faux, de l'ordre de 70 N.m. Le moment résultant est donc de 420 N.m, du même ordre que celui que nous avons pris pour l'étude simplifiée, mais est réparti sur l'ensemble de la structure.

Ses résultats sont donnés en [B.](#page-59-0) D'après son étude, la plaque de fixation sur la bonnette doit être plus épaisse et passer de 10 à 20 mm si on ne veut pas que sa déformation soit prédominante (gain en poids de 5 kg, soit 20% pour un gain en rigidité de 40 %). Ses résultats sont plus pessimistes que les nôtres d'un facteur deux environ, et nous avons décidé de prendre des cornières de  $60\times60\times6$ , ce qui devrait conduire à une flèche en flexion de l'ordre de 65  $\mu$ m, et à un

angle de torsion de 0.03 mrad, en position horizontale, dans la position la plus défavorable. La masse de la structure (sans les roues, les optiques et la caméra) est estimée à 32 kg. L'ensemble complet sans la caméra devrait peser environ 60 kg.

### <span id="page-20-0"></span>**I.5.f) Influence sur la stabilité des images**

Les vibrations des images pendant la pose (de l'ordre de 20 ms) sont en fait les seules qui soient génantes, bien plus que les déplacements d'ensemble de l'image entre la position verticale et horizontale. Les critères adoptés dans les paragraphes précédents étaient seulement indicatifs, les deux phénomènes étant liés.

Si l'on considère l'instrument comme un système vibrant, avec une amplitude de  $\nu = 65 \mu m$ pour une force en bout  $F = 400$  Nm, la fréquence des vibrations est telle que :  $\omega^2 = k/m$ , avec  $m = 60$  kg. D'où  $\omega = 320$  rad/s, et  $T \approx 20$  ms. Avec la caméra la masse totale vaut environ 90 kg, et la période vaut alors 24 ms. Le domaine de fréquences des vibrations est donc génant pour notre application.

Une autre source de vibrations est la torsion du rail sur lui-même par rapport à la caméra, qui peut entraîner un déplacement de l'image, si les optiques sont montées sur un seul rail, comme on le pensait initialement. Chacun des rails étant sollicité en torsion par le poids des roues qui y sont attachées, il peut en résulter une torsion du rail par rapport à l'instrument de l'ordre de 0.7 mrad (Cf. [I.5.b\)\)](#page-17-0). Pour un bras de levier de 14 cm, on en déduit un déplacement des lentilles de 98  $\mu$ m, ce qui peut se traduire par un déplacement de l'image 40 fois plus important au niveau de la caméra (à cause du grandissement maximal de 40x), soit 75 pixels ( !). Il est donc indispensable d'accrocher les éléments d'optique sur les deux rails pour éviter les effets de la torsion différentielle des rails par rapport <sup>à</sup> la caméra.

Considérons maintenant les effets de la flexion. On peut a priori envisager deux modes de fixation des rails sur l'instrument : soit une fixation rigide qui impose à chacun des rails d'être perpendiculaire aux faces d'attache (côtés bonnette et caméra), soit une fixation plus souple qui permette une certaine rotation de façon à ne pas contraindre les rails, et leur laisser une forme rectiligne (mais dans ce cas ils ne contribueraient pas à la rigidité de l'ensemble). Les calculs ont montré que, compte tenu de la position des optiques, le premier cas (déformation parabolique) était plus favorable, même en prenant la même valeur pour la flèche de l'instrument. Dans ce cas, avec la flèche calculée par éléments finis pour la structure, on s'attend à un déplacement maximal de l'image de 33  $\mu$ m, entre les positions horizontale et verticale. Bien sûr, c'est seulement ce déplacement qui nous intéresse, et non la valeur absolue de la flèche de l'instrument dans son ensemble. Les détails de cette modélisation sont décrits en [C.](#page-61-0)

En conclusion, on <sup>s</sup>'attend donc <sup>à</sup> des vibrations possibles de l'image avec une amplitude inférieure <sup>à</sup> <sup>33</sup> µm, et une période de l'ordre de <sup>20</sup> ms.

### <span id="page-20-1"></span>**I.5.g) Mesures de flexion sur l'instrument terminé**

Le corps principal qui devait comporter des cornières soudées aux interfaces d'entrée et de sortie n'a été que vissé sur celles-ci, par décision unilatérale d'un mécanicien. De plus ce même mécanicien a décidé de renforcer la plaque interface de sortie et les tôles situées près des rails Microcontrôle... Le poids total de l'ensemble (structure et roues comprises) sans les optiques ni la caméra est de 52 kg environ.

#### Description de l'instrument 21

Les premiers essais de flexion ont été effectués début Janvier 1993 dans la salle optique de l'équipe CCD, avec le simulateur de bonnette du TBL réalisé initialement pour le spectroréducteur ISAR. Le principe de l'expérience était de fixer le tavelographe sur ce simulateur, de l'incliner dans différentes positions et de mesurer le déplacement de l'image induit par la flexion du tavelographe.

Ces essais ont montré un déplacement important de l'image (environ 50 pixels) à cause de trois problèmes : flexion du rail sous le poids des roues, jeu au niveau des roues supportant les optiques (les essais ont été faits avec des roues non équilibrées), et vrillage du rail à cause du couple induit par le porte-à-faux des roues. Par contre, la flexion de l'ensemble à cause du poids de la caméra CP40 placée en bout parait négligeable par rapport aux effets précédemment cités (i.e. très peu d'effets lorsqu'on exerce une force en bout du tavelographe).

A la suite de ces essais, deux modifications ont été apportées :

- — fixation d'une équerre supplémentaire sur les roues 1 et 6 pour permettre un fixation sur les deux rails, et éviter ainsi le "vrillage" des rails. La liaison entre les deux rails devrait aussi réduire la
- — fixation d'une plaque sur les cornières de la structure pour solidariser les rails avec la structure (en leur milieu). Un cavalier Microcontrôle assure l'interface entre cette plaque et le rail. Ceci a pour but de réduire la flexion des rails.

Pour plus de détails, se reporter à la section [D.](#page-65-0)

<span id="page-22-2"></span>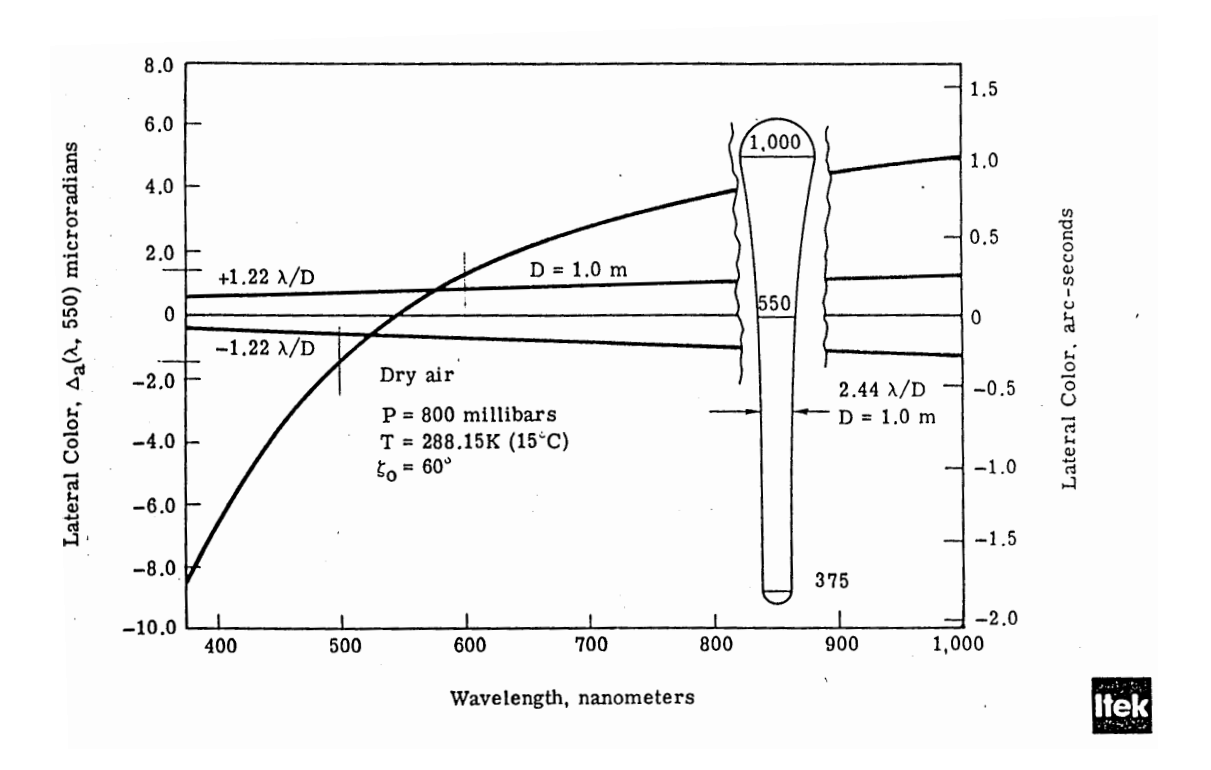

FIG. I.4 – Aberration chromatique due à la dispersion atmosphérique (figure extraite de Wallner & Wetherell, 1990).

## <span id="page-22-0"></span>**I.6. Correction de la dispersion atmosphérique**

## <span id="page-22-1"></span>**I.6.a) Principe : correction par prismes de Risley**

Pour un objet astronomique observé à une distance zénitale non nulle, l'atmosphère se comporte comme un prisme mince d'indice  $n(\lambda)$  et produit un déplacement de l'image, qui varie en fonction de la longueur d'onde λ. Pour de grandes distances zénithales, les étoiles paraissent ainsi plus hautes sur l'horizon qu'elles ne le sont véritablement. Cet angle de réfraction dépendant de la longueur d'onde, chaque image d'un objet observé près de l'horizon est en fait "étirée" en un petit spectre (cf. fig. [I.4\)](#page-22-2). Par exemple, si l'on considère une large bande passante, entre  $H_{\alpha}$  et Ca<sup>++</sup>(K), on obtient une dispersion atmosphérique de l'ordre de 1<sup>"</sup> pour une distance zénitale  $z = 40^{\circ}$  et 2" pour  $z = 60^{\circ}$ .

Cet effet est négligé dans la plupart des observations, car la longueur de ce spectre dans le domaine visible est du même ordre que l'agitation des images causée par la turbulence atmosphérique. Par contre cet effet doit être impérativement corrigé pour notre application.

Pour notre instrument, la correction est faite grâce à un ensemble de deux jeux identiques de deux prismes. Chaque jeu est constitué par deux prismes d'indice et d'angle différents disposés tête-bèche. Ces prismes sont calculés de façon à avoir une déviation moyenne nulle, avec une dispersion suffisante pour corriger les effets de l'atmosphère pour des observations jusqu'à une distance zénithale de 60◦ .

Pour une observation donnée, la distance zénithale est calculée ainsi que la dispersion atmosphérique qui en résulte. Les deux jeux sont alors orientés de façon à ce que leur dispersion

<span id="page-23-1"></span>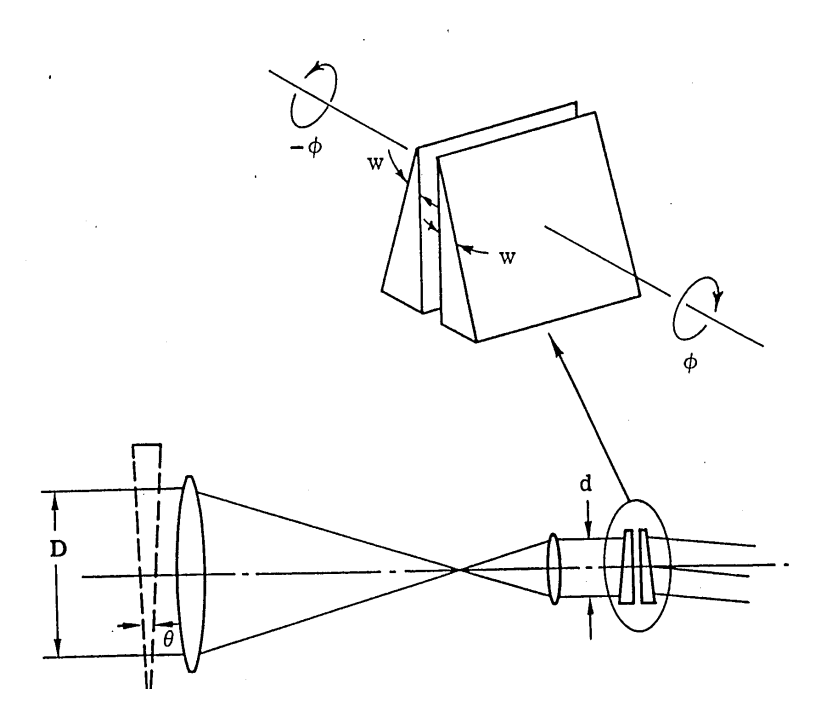

FIG. I.5 – Paire de prismes de Risley (ou de Herschell) produisant une dispersion chromatique ajustable par une rotation de l'un des prismes par rapport à l'autre (figure extraite de Wallner & Wetherell, 1990).

totale soit égale en intensité à la dispersion atmosphérique, mais dans la direction opposée (fig. [I.5\)](#page-23-1).

## <span id="page-23-0"></span>**I.6.b) Calcul de l'angle des prismes**

#### b1) Dispersion atmosphérique

Pour notre problème, on peut considérer que la Terre est plate et l'atmophère est modélisée comme une couche plane, homogène d'indice  $n_{\text{air}}$ . D'après la loi de Descartes :

$$
n' \sin z' = n_{\text{air}} \sin z
$$

avec  $n'$ =1 (vide). L'angle z entre la normale à la surface et l'objet correspond à ce que les astronomes appellent la distance zénithale. Dérivons cette relation par rapport à  $\lambda$ :

$$
0 = \frac{dn_{\text{air}}}{d\lambda} \sin z + \frac{dz}{d\lambda} n_{\text{air}} \cos z
$$

On obtient ainsi une expression de la dispersion atmosphérique (obtenue pour la première fois par Lambert en 1759) :

$$
dz = -\frac{dn_{\text{air}} \times \tan z}{n_{\text{air}}}
$$

Pour l'air atmosphérique, avec  $P=720$  mB, T=0 $^{\circ}$ C, un degré d'hygrométrie de 30%,  $z=70^{\circ}$ ,  $\lambda_1$ =550 nm, et  $\Delta \lambda$ =20 nm, on a :  $\Delta z$ =0.17" au niveau du foyer Cassegrain. Le tavelographe introduit un grandissement de 250 fois (rapport entre les focales du télescope (50 m) et celle du collimateur (0.20 m)), donc il faut corriger une dispersion de 250 $\Delta z$ =0.20 mrad dans le faisceau parallèle, là où se trouvent les prismes de Risley.

Dans un cas très défavorable avec  $P=900$  mB, T=0 $^{\circ}$ C, un degré d'hygrométrie de 100%,  $z=70^\circ$ ,  $\Delta z=0.21$ ", et  $250\Delta z=0.25$  mrad.

[\(Simon, 1966\)](#page-45-11) a dérivé une expression plus précise qui tient compte de la rotondité de la Terre, et de la variation d'indice de l'air en fonction de l'altitude, mesurée par des fuséessondes. Nous avons comparé numériquement ces formules et obtenu un très bon accord entre elles. Les formules de Simon n'étant valables que pour certaines conditions météorologiques, nous utiliserons de préférence les formules plus simples qui ne font intervenir qu'un indice de l'air moyen.

#### b2) Déviation d'un jeu de prismes

La déviation d'un prisme mince d'angle  $\beta$  est  $\alpha = (n-1)\beta$ . Pour un jeu de deux prismes tête-bèche, d'indices  $n_1$  et  $n_2$  et d'angles  $\beta_1$  et  $\beta_2$ , la déviation totale est donc  $(n_1 - 1)\beta_1$  –  $(n_2 - 1)\beta_2$ . Nous voulons une deviation nulle pour  $\lambda_0 = 550$  nm, donc nous avons une contrainte sur le rapport d'angles :  $\beta_2/\beta_1 = (n_1(\lambda_0) - 1)/(n_2(\lambda_0) - 1)$ 

Dans le cas de la combinaison F4–SK10, on a :  $n_{F4}(550 \text{ nm})=1.62002$ , et  $n_{SK10}(550 \text{ nm})=1.62514$ . Donc  $\beta_2/\beta_1 = 0.99182$ .

Nous voulons que la dispersion de ces deux prismes puisse annuler la moitié de la dispersion atmosphérique dz pour une distance zénitale de 75◦ et une bande passante de 20 nm, centrée sur  $\lambda_1$ =550 nm.

$$
\frac{1}{2} \times \frac{dz}{d\lambda} = \beta_1 \times \frac{dn_1}{d\lambda}(\lambda_1) - \beta_2 \times \frac{dn_2}{d\lambda}(\lambda_1)
$$

Substituons :

$$
\beta_1 = \frac{\Delta z/2}{\Delta n_1 - \Delta n_2 \times \frac{n_1(\lambda_1) - 1}{n_2(\lambda_1) - 1}}
$$

où  $\Delta$  est la variation de la quantité concernée entre  $\lambda_1 - 10$  nm et  $\lambda_1 + 10$  nm.

#### b3) Choix de l'angle des prismes

Dans le cas de la combinaison F4–SK10, on a :  $\Delta n_{F4} = 2.075 \times 10^{-3}$ ,  $\Delta n_{SK10} = 1.372 \times 10^{-3}$ 10<sup>-3</sup>. Pour pouvoir corriger une dispersion atmosphérique de 0.25 mrad, il vient  $\beta_{F4} = 9.98^\circ$ .

On prendra  $\beta_{F4} = 10.00^{\circ}$ , et en tenant compte de la contrainte de déviation nulle,

## $\beta_{SK10} = 9.92^{\circ}.$

Avec ces valeurs, pour des filtres ayant une bande passante de 100 nm, et balayant l'ensemble du spectre 400–1000 nm, la dispersion résiduelle maximale est inférieure à 0.015", même pour des conditions défavorables : P=1013 mB, T=0◦C, 100% d'hygrométrie, et z=65◦ (voir fig  $I.6$ ).

<span id="page-25-0"></span>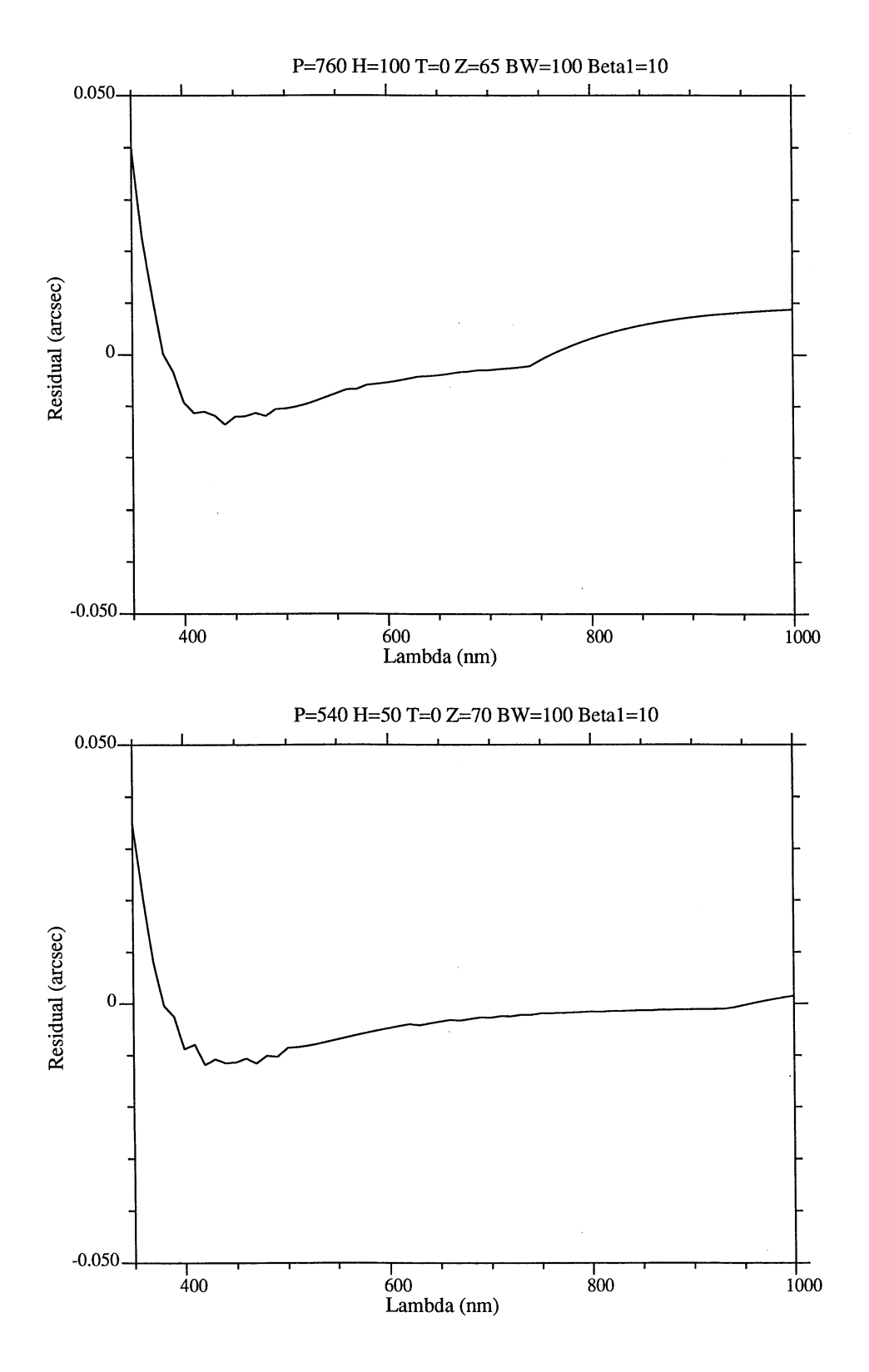

FIG. I.6 – Dispersion résiduelle après correction par les prismes de Risley de PISCO. En haut la hauteur sur l'horizon est  $h=35^\circ$ , en bas :  $h=30^\circ$ .

### <span id="page-26-0"></span>**I.6.c) Formules d'indice de l'air atmosphérique**

C'est donc la dépendance  $n(\lambda)$  qui est essentielle pour notre problème. L'indice de l'atmosphère a été l'objet de nombreuses études et il existe un certain nombre de formules semiempiriques. Nous utiliserons la formule de J.C Owens car elle est souvent citée dans la litérature astronomique.

[\(Owens, 1967\)](#page-45-12) donne dans ses formules 29 à 31 :

$$
(n-1) \times 10^8 = \left[2371.34 + \frac{683939.7}{(130 - \lambda^{-2})} + \frac{4547.3}{(38.9 - \lambda^{-2})}\right]D_s
$$
  
+ 
$$
\left[6487.31 + 58.058\lambda^{-2} - 0.71150\lambda^{-4} + 0.08851\lambda^{-6}\right]D_w
$$
 (I.1)

où  $D_s$  et  $D_w$  sont les facteurs de densité associés respectivement à l'air sec standard sans CO2, et à la vapeur d'eau :

$$
D_s = \frac{P_s}{T} \left[ 1 + P_s(57.90 \times 10^{-8} - \frac{9.3250 \times 10^{-4}}{T} + \frac{0.25844}{T^2}) \right]
$$
  
\n
$$
D_w = \frac{P_w}{T} \left[ 1 + P_w(1 + 3.70 \times 10^{-4} \times P_w)(-2.37321 \times 10^{-3} + \frac{2.23366}{T} - \frac{710.792}{T^2} + \frac{7.75141 \times 10^4}{T^3}) \right]
$$
  
\n
$$
(I.2)
$$

Ici  $P_s$  est la pression partielle de l'air sec standard supposé contenir 0.03% de CO<sub>2</sub> et  $P_w$  est la pression partielle de la vapeur d'eau.

Ces formules conduisent à des erreurs de l'ordre de 10<sup>−</sup><sup>7</sup>—10<sup>−</sup><sup>8</sup> sur l'indice de l'air dans les conditions proches des valeurs mesurées en laboratoire.

## <span id="page-26-2"></span><span id="page-26-1"></span>**I.7. Mode spectrographe**

### **I.7.a) Principe : spectrographie à grisme**

On utilise un grisme dans le faisceau parallèle. Les grismes ont la propriété de disperser la lumière, avec une déviation nulle pour une longueur d'onde donnée, caractéristique du grisme.

On pourra ainsi basculer rapidement du mode spectrographe en mode imagerie par télécommande, ce qui sera très utile pour un centrage correct de la fente (imagerie puis spectroscopie) ou pour la détermination du choix de la bande passante optimale (spectroscopie puis imagerie).

### <span id="page-26-3"></span>**I.7.b) Rappels sur les réseaux et les prismes**

Soit un réseau de période a, éclairé par un faisceau faisant un angle  $\theta_0$  avec la normale au réseau. Pour une longueur d'onde λ, on obtient une série de maxima d'intensité dans les directions  $\theta$  telles que :

$$
a(\sin\theta - \sin\theta_0) = m\lambda
$$

#### Description de l'instrument 27

où m est un entier relatif, appelé ordre. Par différenciation, on obtient une expression de la dispersion du réseau :

$$
\frac{d\theta}{d\lambda} = \frac{m}{a\cos\theta}
$$

La dispersion est donc d'autant plus grande que l'ordre  $m$  est élevé et que la période  $a$  est petite. Les variations  $d\theta$  et  $d\lambda$  sont de même signe : le rouge sera donc plus dévié que le bleu.

Pour un réseau de 600 traits par mm, on a  $a = 10^3/600 \mu$ m, soit 1.67  $\mu$ m. En supposant θ=0, on a pour l'ordre 1 une dispersion de 0.6 rad/ $\mu$ m, soit 0.6 mrad/nm. Cet angle de sortie θ correspond à un angle d'entrée  $\theta_0$  tel que sin  $\theta_0 = \lambda/a$ . Pour  $\lambda$ =500 nm, il vient  $\theta_0$ =17.4°.

En associant un prisme à ce réseau, on peut obtenir une déviation nulle pour une longueur d'onde donnée. Dans l'exemple précédent, il suffit d'utiliser un prisme donnant une déviation de 17.4<sup>°</sup> pour  $\lambda$ =500 nm. Pour un prisme de faible angle au sommet A, on a une déviation  $D \approx (n-1)A$ , d'où A=35° pour  $n = 1.5$ . L'approximation n'est pas très bonne puisque A est grand, mais c'est suffisant pour notre exemple qualitatif.

### <span id="page-27-0"></span>**I.7.c) Nécessité de lentilles cylindriques**

Comme dans la plupart des spectrographes, c'est la largeur de la fente qui détermine la résolution maximale. Pour une fente de 0.2 mm de largeur (soit 0.8" au TBL), l'image sur le détecteur vaut 20 pixels dans le cas du grandissement le plus faible (oculaire de 20 mm en (L4)), soit une possibilité maximale de 12 éléments résolvants dans le spectre ( !).

Cas du TBL :

Pour disposer d'un agrandissement convenable dans le sens du spectre (perpendiculaire à la fente), il est nécessaire d'utiliser des lentilles cylindriques. Si l'on utilise, respectivement dans le sens du spectre et de la fente, des lentilles de 50 et 10 mm de focale, on obtient des grandissements bien adaptés. Avec  $f_1=50$ , on a :  $p_1=100$  et  $G_1=1$  (sens du spectre) alors qu'avec  $f_2=10$ , on a :  $p_2=10.6$  et  $G_2=17.9$  (sens de la fente). On se retrouve donc le long de la fente avec le grandissement moyen utilisé en mode observation en imagerie. Pour le TBL, l'échantillonnage vaut 0.017"/pixel le long de la fente, avec une hauteur de fente de 4.4" (256 pixels). Dans le sens transversal, on a un grandissement total entre les plans image Im1 et Im2 de 0.7x, donc une image de la fente de 0.175 mm d'épaisseur (3.4 pixels) sur la CP40 pour une fente de 0.250 mm en Im1 (1.0").

Notons que pour des raisons d'encombrement il sera difficile de réaliser un grandissement de 1x dans le sens du spectre, un grandissement légèrement plus grand (1.2x avec 2 lentilles de 81 mm de focale) sera moins encombrant (i.e. optiques plus éloignées du miroir de renvoi à l'oculaire).

Dans de bonnes conditions atmosphériques, on pourra prendre une fente plus étroite, mieux adaptée au seeing. En prenant par exemple une largeur de 0.6", on aura une épaisseur de 2 pixels au TBL.

#### Dimensionnement des lentilles :

Pour limiter les aberrations, on prendra deux lentilles cylindriques de 81 mm de focale qui travailleront chacune à l'infini, avec un grandissement résultant de 1x (à la place de la lentille de 50 mm de focale).

Le champ en Im2 a une dimension linéaire de 13/17.9=0.74 mm le long de la fente (cf. [A.4.\)](#page-53-0), et 13 mm dans le sens transversal (sens du spectre). En faisant l'approximation que ce champ est éclairé en chacun de ces points par un faisceau ouvert à F/D=140/25=5.6 (cf. [A.4.\)](#page-53-0), on obtient une hauteur de 13+80/5.6=27 mm et une largeur inférieure à 3 mm au niveau des lentilles de 81 mm qui font 31.5 de hauteur et 28 mm de largeur. Il faut donc veiller à utiliser une monture d'au moins 27 mm de diamètre intérieur. Pour la lentille de  $f_2=10$  mm de focale, on a un faisceau de 1+10/5.6=3 mm de largeur et de 13+11/5.6=15 mm. La monture doit avoir au moins 15 mm de diamètre intérieur.

Ainsi donc, avec ce jeu de lentilles cylindriques on obtient un grandissement adapté à nos besoins.

Par contre on peut s'attendre à des aberrations importantes et à des distorsions de l'image, qui limiteront la bande passante possible. La mise au point sera différente selon la longeur d'onde. Cependant les faisceaux arrivant sur la caméra sont assez fermés. En provenance de la lentille de focale 81 mm en position p=81 mm, le faisceau aura une ouverture de l'ordre de  $F/D = 5.6$ .

## <span id="page-28-0"></span>**I.7.d) Configuration des différentes roues**

Un miroir incliné à 90° est placé sur la roue 1 de façon à pouvoir, sur commande, renvoyer la lumière des lampes de calibration dans l'axe optique, vers la caméra (la roue 1 est située en avant du foyer).

Le grisme sera fixé sur la roue à filtres 4a.

#### <span id="page-28-1"></span>**I.7.e) Grismes**

Les grismes permettent d'accéder à différents domaines spectraux avec différentes résolutions. La résolution est limitée par la largeur de la fente et par l'échantillonnage du détecteur. Ainsi la fente ayant une image d'épaisseur comprise entre 1 et 4 pixels (cf. [I.7.c\)\)](#page-27-0), la résolution sera comprise entre 1 et 4 fois l'échantillonnage choisi. Les aberrations dûes à l'optique (lentilles cylindriques) rendront plus difficile l'accès à une grande largeur spectrale, surtout dans le domaine des courtes longueurs d'onde.

Pour avoir un échantillonnage de 0.1 nm/pixel, soit 1 nm/520  $\mu$ m en Im2, il est nécessaire d'avoir une dispersion angulaire de 0.52/140=3.71 mrad/nm au niveau du grisme. Si l'on ne tient compte que du réseau, on obtient une dispersion voisine (3.6 mrad/mm) avec un réseau de 1200 traits/mm, à l'ordre 3. Le domaine spectral est alors de ∆λ=30 nm pour la CP40 avec 300 pixels de 52  $\mu$ m, ou  $\Delta \lambda$ =48 nm pour la CAR avec 400 pixels de 63  $\mu$ m (25 mm/400). On pourrait avoir ainsi un domaine 390–420 nm (CP40) ou 380–430 nm (CAR ou PAPA).

Pour un échantillonnage 10 fois plus faible (1 nm/pixel), on aurait  $\Delta\lambda$ =256 nm, avec une dispersion angulaire de 1 mrad/nm, ce qui peut être atteint avec un réseau de 360 traits/mm à l'ordre 1. On pourrait avoir ainsi un domaine 350–606 nm (CP40).

Dans un premier temps, nous voulons avoir accès au domaine 370–500 nm, soit une largeur spectrale de Δλ=130 nm, qui nous permet de bien échantillonner les raies de Balmer de l'hydrogène et de permettre la classification stellaire des composantes d'étoiles doubles serrées. Si on place la CP40 de façon à avoir le plus grand côté des CCD's le long du spectre, on peut disposer de 380 pixels. On aurait donc un échantillonnage de 0.34 nm/pixel avec une résolution de

#### Description de l'instrument 29

l'ordre de 440/0.34∼1300 en supposant une fente suffisamment étroite pour que l'on soit limité par l'échantillonnage. Pour obtenir 0.34 nm/pixel avec un pixel de 52  $\mu$ m, soit 6.53 nm/mm en Im2 (ou Im3 en supposant un grandissement de 1x), avec une focale de chambre de 140 mm, cela correspond à une dispersion de 1.09 mrad/nm (0.92 nm/mrad). Pour des raisons d'encombrement, on choisit un grandissement dans le sens du spectre de 1.8x au lieu de 1x, il faut donc une dispersion moins grande, de 1.65 nm/mrad (en gardant le même échantillonage de 0.34 nm/pixel). Nous demandons donc un grisme de cette dispersion blazé pour  $\lambda$ =440 nm, ayant une bonne transmission UV (Jobin-Yvon a calculé une valeur de 1.65 nm/mrad pour les spécifications que nous lui avons envoyées : 600 t/mm et angle de blaze de 26.75°, avec un prisme de  $28.5^\circ$ ).

Le diamètre minimal des grismes est imposé par le champ désiré. Pour le TBL, l'image sur la CP40 d'une fente de 0.4" de largeur (soit 0.1 mm) est de  $0.7 \times 100=70 \ \mu m$  soit 1.4 pixels en supposant un grandissement de 1x, ou 2.5 avec 1.8x (soit 0.86 nm). Ici donc, la largeur de la fente limite la résolution a une valeur de 520 pour une longueur d'onde de 440 nm. Avec une caméra Thomson CCD 1024x1024 avec des pixels de 19  $\mu$ m, la résolution sera la même, mais l'échantillonage sera de 0.22 nm/pixel (fente de 0.4" à 3.7 pixels) avec un grandissement de 1x (mode spectroscopie "conventionnelle" à longue intégration).

#### <span id="page-29-0"></span>**I.7.f) Lampes spectrales**

Il est nécessaire de disposer de lampes à raies d'émission pour la calibration en longueur d'ondes et de lampes à spectre continu pour la calibration du gain (photométrie). Ces lampes seront placées sur une face du boitier, leur lumière étant acheminée sur l'axe optique par un prisme à réflexion totale au niveau de la fente d'entrée (plan image Im1).

Sept lampes sont disponibles sur le tavelographe : Xe, Ar, Hg, Hg-Ar, Ne, une lampe à filament "normale" et une lampe halogène.

Les lampes à mercure (Hg) émettent beaucoup dans l'ultra-violet, surtout à 253.4 nm (jusqu'à 90% de l'intensité totale). Des précautions doivent être prises en conséquence pour les utilisateurs. Ces lampes contiennent généralement de l'argon ou du néon pour l'allumage et la vaporisation du mercure (notons que les raies de l'argon ou du néon ne sont généralement pas visibles dans les conditions normales d'utilisation). Raies intenses dans le visible : 365, 404.7, 435.8, 546.1, doublet à 577 et 579 nm.

Parmi les autres lampes intéressantes pour la calibration spectrale, notons les lampes à argon (Ar) et à neon (Ne).

Les lampes halogènes sont des lampes à filament de tungstène, à spectre continu. L'intérieur de l'ampoule de quartz est rempli de gaz rare et d'un peu d'halogènes. Cela permet d'allonger la durée de vie et l'efficacité des lampes. En effet dans toutes les lampes à filament de tungstène, le tungstène s'évapore et se dépose sur la face interne de l'ampoule. Cela noircit l'ampoule et aminci le filament, ce qui diminue progressivement la puissance lumineuse rayonnée. Les gaz halogènes ont la propriété par un cycle thermo-chimique de pouvoir enlever ce tungstène déposé sur l'ampoule et de le replacer sur le filament (cycle halogène).

Si on utilise des tensions non adaptées, on réduit la durée de vie des lampes. Une augmentation de 6% de la tension provoque une réduction de la durée de vie de 50%. On peut baisser légèrement la tension pour allonger cette durée de vie. Par contre si on réduit de plus de 10%, la durée de vie est considérablement raccourcie car le cycle halogène n'est plus activé.

# <span id="page-31-0"></span>**Chapitre II**

# **Tests sur banc d'optique et exploitation au TBl avec la CP40**

## <span id="page-31-1"></span>**II.1. Banc d'essai pour les tests en laboratoire**

## <span id="page-31-2"></span>**II.1.a) Principe**

Il est nécessaire de simuler le télescope à la fois dans son rapport d'ouverture et dans la taille de la pupille. Il faut aussi utiliser une source du même genre que les objets auxquels nous nous intéressons, qui ont une très petite taille angulaire, de l'ordre du pouvoir séparateur de l'instrument. Une agitation atmosphérique artificielle doit être générée sur le trajet du faisceau, par le défilement d'un ruban de milar par exemple.

Pour les tests nous voulons utiliser comme détecteur une caméra CCD intensifiée, couplée à un Macintosh par une carte de digitalisation "Pixelbuffer" de Perceptix.

### <span id="page-31-3"></span>**II.1.b) Schéma d'ensemble**

Notre simulateur est représenté sur la figure [II.1.](#page-32-2) Pour cette partie, nous nous sommes inspiré du simulateur de Daniel Bonneau.

Une lampe avec un condenseur L3 éclaire une trou ("étoile artificielle") ou un diaphragme simulant un objet plus complexe. Cette source est placée au foyer d'un collimateur L2 de focale F2. Le faisceau parallèle créé par L2 est diaphragmé par P1 à un diamètre D1, subit des déphasages aléatoires par défilement d'un ruban de milar, puis est repris par un doublet L1 qui simule le télescope.

La géométrie de la pupille d'entrée du télescope ainsi que le rapport d'ouverture  $F/D$  sont simulés en plaçant un diaphragme circulaire P1 en avant de l'objectif L1 de façon à respecter les paramètres réels de chaque télescope :  $F_1/D_1 = F/D$ .

L'étoile artificielle sera considérée comme ponctuelle à condition que son image dans le plan image d'entrée du tavelographe I1 soit plus petite que le pouvoir de séparation du télescope utilisé :  $d_1 = 1.22 \lambda F/D$ . Or dans le schéma optique utilisé, le grandissement entre le plan objet de L2 où se trouve le trou source, et le plan image de L1 est  $F_1/F_2$ . Donc il faut un trou de diamètre  $d_{02}$  tel que son image en I1 ait un diamètre  $d_{01} = F_1/F_2$  tel que  $d_{01} < d_1$ . D'où la condition :

<span id="page-32-2"></span>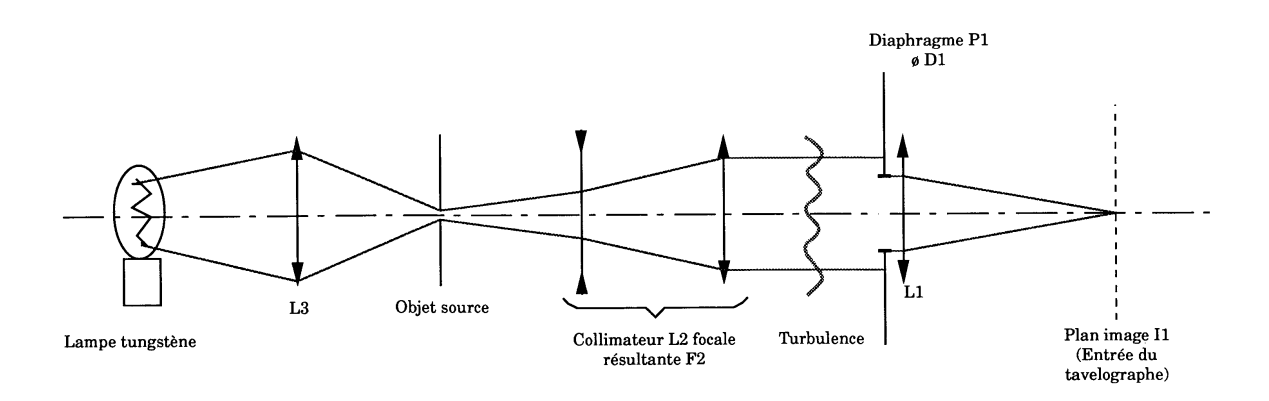

FIG. II.1 – Simulateur de télescope pour le tavelographe

$$
d_{02}\frac{F_1}{F_2} < d_1
$$

soit :

$$
d_{02} < \frac{F_2}{F_1} \times 1.22\lambda F/D
$$

On voit rapidement que ce trou devra être très petit. Pour  $\lambda = 0.55 \mu m$ , on a  $d_1 = 0.67 F/D \mu m$ et pour F/D=25,  $d_1 = 16.8$   $\mu$ m. Pour se ramener à des diamètres usinables, de l'ordre de quelques 1/10èmes de mm, il faut donc un rapport  $F_2/F_1$  de l'ordre de 10.

### <span id="page-32-0"></span>**II.1.c) Choix des distances focales**

Le collimateur est constitué d'un doublet divergent  $L_{2a}$ de focale  $f_{2a} = -50$  mm associé à un doublet convergent  $L_{2b}$  de  $f_{2b} = 600$  mm. Le doublet  $L_{2a}$  est situé à une distance de 100 mm de la source. L'image virtuelle est donc située à 33 mm de  $L_{2a}$  avec un grandissement de  $G = 3$ . Elle est reprise par  $L_{2b}$  qui transforme le faisceau en faisceau parallèle. La distance source– $L_{2b}$ est donc 666 mm, pour une focale résultante  $F_2 = Gf_{2b}$ , soit  $F_2 = 1800$  mm.

Pour simuler le TBL, nous prendrons un doublet  $L_1$  de distance focale  $F_1 = 200$  mm, avec un diaphragme tel que  $D_1 = F_1/25$ , soit  $D_1 = 8$  mm. Pour obtenir une pupille de diamètre convenable, on devra substituer à la lentille de champ du tavelographe utilisée pour les observations sur télescope, une lentille de focale 100 mm (montage 4f). Le grandissement entre les plan image  $I_1$  et source est donc  $F_1/F_2 = 9$ , ce qui était la contrainte que nous avions établie dans le paragraphe précédent. Pour un champ de  $4$ ", soit 1.0 mm dans le plan image  $I_1$ , l'objet source aura un diamètre de 9 mm. D'après le paragraphe précédent, la taille des plus petits détails observables avec le TBL sera de  $16.8 \times 9 \ \mu m$ , soit 0.15 mm dans le plan source.

### <span id="page-32-1"></span>**II.1.d) Caméra CCD intensifiée**

Pour les tests, nous disposons d'une caméra GEC/EEV P4313. Cette caméra a été conçue au début des années 1980. Elle se présente sous la forme d'une tête très compacte, déportée du

#### Tests et exploitation 33

bloc central assurant l'alimentation et la commande du CCD.

Le CCD intensifié P8650 est en fait constitué d'un CCD P8602 couplé à un intensificateur P8306. La photocathode est de type S25. Les photo-électrons sont accélérés et bombardent un écran de phosphore. La photocathode et cet écran de phosophore sont de même diamètre  $(\phi=18 \text{ mm})$ . L'intensificateur est couplé au CCD par un faisceau "droit" de fibres optiques (de diamètre 6  $\mu$ m) de même dimension que le CCD, i.e. 8.5×6.4 mm.

Le CCD P8602 est à balayage entrelacé avec une trame sensible et une trame cachée assurant une zone tampon pour la lecture. Le format des images est de 576 lignes de 385 pixels. Chaque pixel est un carré de 22  $\mu$ m de côté.

La distance entre le plan image d'entrée qui correspond à la face sensible de la photocathode, et la face extérieure d'attache est de 15.6 mm.

L'intensificateur est de type à focalisation par proximité. Le problème majeur avec les intensificateurs à focalisation par proximité est leur fort courant d'obscurité. La sensibilité annoncée par le constructeur est comprise entre 0.3 et <sup>1</sup> <sup>×</sup> <sup>10</sup><sup>−</sup><sup>3</sup> lux avec un objectif de 25 mm de focale ouvert à F/1.8.

L'alimentation de la caméra est de 6 V continu (1.2 A). Le signal vidéo de sortie est compatible CCIR à 625 lignes, avec un signal composite de 1 V crête à crête, une impulsion de synchronisation de 0.3 V pour une impédance de sortie de 75 Ω.

### <span id="page-33-0"></span>**II.1.e) Réglage des niveaux de la caméra**

Lors de la réception de la carte Pixelbuffer, il est apparu un problème de mauvaise détection des tops de synchronisation des trames. Nous avons été amené à modifier le signal vidéo émis par notre caméra CCD pour l'adapter à cette carte. On peut noter que le moniteur noir et blanc est très robuste et s'accommodait du réglage initial.

Avec la caméra de l'équipe CCD qui fonctionnait très bien avec la carte Pixelbuffer, le niveau du top de début de ligne était de 0.92V et dure 6µs, ensuite venait un niveau d'offset de 1.36V qui dure  $4\mu s$ , puis le signal vidéo qui pouvait saturer à 2.2V et à nouveau le niveau d'offset sur  $1\mu$ s. Le début de trame était codé par un top de synchronisation au niveau 0.92V sur une durée plus longue de 150 $\mu$ s, suivie d'un offset à 1.36V sur 1.4ms environ.

Avec notre caméra, le réglage initial donnait une forme des signaux analogue, mais avec des valeurs plus basses, de 0.65V pour les tops de synchronisation ligne ou trame, 0.76V pour le niveau d'offset et le signal vidéo saturait à 1.4V environ.

Nous avons donc ouvert le boitier de commande de notre caméra CCD et noté l'existence de trois potentiomètres positionnés en butée. En prenant celui de gauche pour référence, les deux autres étaient situés respectivement à un angle d'environ 2 H et 4 H. Nous avons réglé celui qui se trouvait à un angle de 4 H de façon à diminuer le niveau des tops de synchronisation de 0.65 V au maximum, soit à 0.4 V, ce qui s'est avéré satisfaisant pour la carte Pixelbuffer.

## <span id="page-33-1"></span>**II.1.f) Estimation des flux et de la faisabilité**

Daniel Bonneau utilise la caméra CP40 pour ses simulations, et n'a pas de problème de sensibilité. Il doit même employer des densités neutres très absorbantes pour éviter d'abimer les étages d'amplification de brillance. Regardons de plus près si nous pouvons effectivement remplacer la caméra CP40 par notre caméra à CCD intensifiée pour les tests sur banc d'optique.

Commençons par estimer la limite de détection de la caméra intensifiée que nous allons utiliser. Cette caméra, précédemment utilisée au CERGA pour le guidage du télescope de Schmidt, permettait d'atteindre la magnitude  $m_V = 9$ . Or  $m_V = -2.5 \log_{10}(e_V/e_0)$  avec  $e_0 = 3.92 \times 10^{-8}$  W.m<sup>-2</sup>. $\mu$ m<sup>-1</sup> (cf. P. Léna, 1988). Donc pour  $m_V = 9$ , il vient  $e_V =$  $9.8 \times 10^{-12}$   $W.m^{-2}~\mu m^{-1}$ . La lunette-guide fait 80 mm de diamètre. En supposant une bande passante de 100 nm, on obtient pour limite de détection de la caméra :  $e_V \approx 5 \times 10^{-15}$  W. Cette limite est à prendre par pixel, puisque l'image d'une étoile est concentrée pratiquement sur un seul pixel.

La sensibilité annoncée par le constructeur est de l'ordre de <sup>1</sup> <sup>×</sup> <sup>10</sup><sup>−</sup><sup>3</sup> lux. Faisons quelques rappels : 1 lux = 1 lumen/m<sup>2</sup>. Le lumen est une unité héritée du passé qui tient compte de la réponse de l'oeil humain. D'après les conventions généralement admises, un lumen correspond à 1.6 mW dans le vert à 550 nm. On en déduit donc une sensibilité de  $1.5 \times 10^{-6}$  W/m<sup>2</sup>. Pour un pixel de 22 μm de côté, cela correspond à une sensibilité de  $7.3 \times 10^{-16}$  W/pixel, soit environ 7 fois plus sensible que notre estimation précédente.

Une lampe au tungstène de 1 W a un rendement de l'ordre de 2% dans le domaine visible. En supposant que nous utilisons un filtre de 30 nm de bande passante, qui représente donc environ 1% du spectre visible, nous pourrons détecter 2  $mW$  sur  $4\pi$  stéradians. On peut donc estimer la puissance de cette lampe à  $1.6 \times 10^{-5} W/str$  dans le domaine spectral qui nous intéresse.

Calculons maintenant quel est l'efficacité du transfert entre la lampe et le détecteur, afin d'apprécier la faisabilité des simulations sur banc d'optique. Un petit trou de diamètre  $d_0$  situé à une distance f du point d'observation a une étendue angulaire  $d\Omega = dS/f^2 = (\pi d_0^2/4)/f^2$ , soit  $d\Omega = \pi/4 \times (d_0/f)^2$ . Appliquons cette formule aux différents transferts. Entre la lampe et le trou source (en supposant qu'il n'y a pas de condenseur) :  $d\Omega_3 = \pi/4 \times (d_{02}/f_3)^2$ . Entre le trou source et le collimateur :  $d\Omega_2 = \pi/4 \times (D_1/F_2)^2$ . Le bilan total est donc  $d\Omega = d\Omega_2 \times d\Omega_3$ , soit :

$$
d\Omega = \left(\frac{\pi d_{02} D_1}{4F_2 f_3}\right)^2
$$

Utilisons les relations  $d_{02} = d_{01}F_2/F_1$ , et  $F_1/D_1 = F/D$ :

$$
d\Omega = (F/D)^{-2} \times \left(\frac{\pi d_{01}}{4 f_3}\right)^2
$$

Nous remarquons ainsi que les valeurs des focales  $F_1$  et  $F_2$  n'interviennent pas dans le calcul. Par contre un effort est à faire pour réduire  $F_3$  et optimiser l'efficacité du condenseur. Pour le cas limite  $d_{01} = d_1 = 0.67 \times 10^{-3} \times F/D$  m, il vient

$$
d\Omega = 4.13 \times 10^{-7} \times f_3^{-2}
$$

Le rapport  $F/D$  n'intervient donc pas. Ce calcul est donc valable pour une simulation d'autres télescopes que le TBL.

Pour  $f_3$ =0.08 m, il vient  $d\Omega = 6.5 \times 10^{-5}$  str. Avec la lampe de 10 W, on obtient une intensité de  $I_T = 1.0 \times 10^{-9}$  W. En supposant une qualité d'image de l'ordre de 1", soit un diamètre de 20 fois le pouvoir de résolution du télescope et de 200 pixels, cette intensité est divisée par environ 400. Par pixel, on a donc  $I_p = I_T/400 = 2.6 \times 10^{-12}$  W. En prenant 0.9 pour la transmission moyenne d'une optique, avec 3 optiques pour le simulateur (2 doublets

#### Tests et exploitation 35

plus le film transparent) et 6 optiques pour le tavelographe plus un filtre de transmission 0.6, on obtient donc une transmission de :  $T = 0.9^9 \times 0.6 = 0.23$ . Le flux par pixel est donc de  $0.23 I_p = 6.0 \times 10^{-13} W$ 

Une lampe au tungstène de 1 W devrait donc conduire à un flux 120 fois supérieur à la limite de détection de la caméra, ce qui prouve la faisabilité de l'expérience.

## <span id="page-35-1"></span><span id="page-35-0"></span>**II.2. La caméra CP40**

#### **II.2.a) Caractéristiques générales**

La caméra CP40 est une caméra conçue au CERGA pour les applications interférométriques par A. Blazit. C'est une caméra de type à CCD's intensifiés. Nous utiliserons une duplication du prototype original, financée par l'INSU, et réalisé par l'équipe de G. Lelièvre de l'Observatoire de Paris, en collaboration avec A. Blazit pour l'électronique et l'équipe de R. Foy pour le logiciel de prétraitement.

Elle comporte en entrée une photocathode S20R (étendue dans le rouge) et deux étages d'amplification, dont le deuxième est à microcanaux. La partie avant de l'intensificateur est refroidie vers -25◦C par un cryostat à azote liquide en liaison thermique par une tresse conductrice. L'image intensifiée est découpée en 4 quadrants les plus jointifs possibles, à l'aide d'un dispositif à fibres optiques qui assure la jonction avec 4 CCD's Thomson TH7861. Ces circuits CCD sont conçus, par le constructeur, pour être couplés à des fibres optiques. Ils ont un format de  $384\times288$  pixels carrés, de 23  $\mu$ m de côté. Les deux étages d'amplification ont un grandissement d'environ 2.3, ce qui conduit à des pixels carrés de 52  $\mu$ m de côté, au niveau de la photocathode d'entrée. Le format de la zone sensible à l'entrée est donc d'environ 30 mm×40 mm.

En ce qui nous concerne et du fait de la zone morte assez importante entre les quatre quadrants, nous ne comptons utiliser qu'un seul de ces quadrants. Pour cela, l'axe de la caméra sera décentré afin d'aligner le centre d'un des quadrants sur l'axe optique de l'instrument.

Le temps de lecture (simultanée) des quatre CCD's est de 20 ms et se fait à une cadence de 50 images par seconde. Ces images subissent un prétraitement en temps réel qui permet une forte compression d'information. Chaque tache brillante, causée par l'arrivée d'un photon sur la photocathode, est analysée et son centre de gravité est calculé avec une précision de 1/4 de pixel CCD. Seules les coordonnées ainsi déterminées sont transmises au système informatique, pour y être stockées et analysées.

Le rendement quantique est celui de la photocathode d'entrée de type S20R, soit environ 8% pour  $\lambda$ =400 nm, 10% pour le domaine 450–600 nm et 2% pour  $\lambda$ =850 nm. En raison de la liaison par fibres optiques, la réponse s'affaiblit considérablement dans l'ultra-violet, en deça de 395 nm.

La distorsion géométrique causée par les deux étages d'amplification est très importante, de l'ordre de 20% sur les bords (cf. Fig. [II.5\)](#page-39-0).

## <span id="page-35-2"></span>**II.2.b) Problème du "trou du centreur"**

Ce problème se traduit par un "trou" au centre de la fonction d'auto-corrélation moyenne d'images obtenues avec une caméra du type CP40. Ce trou devient de plus en plus marqué

<span id="page-36-0"></span>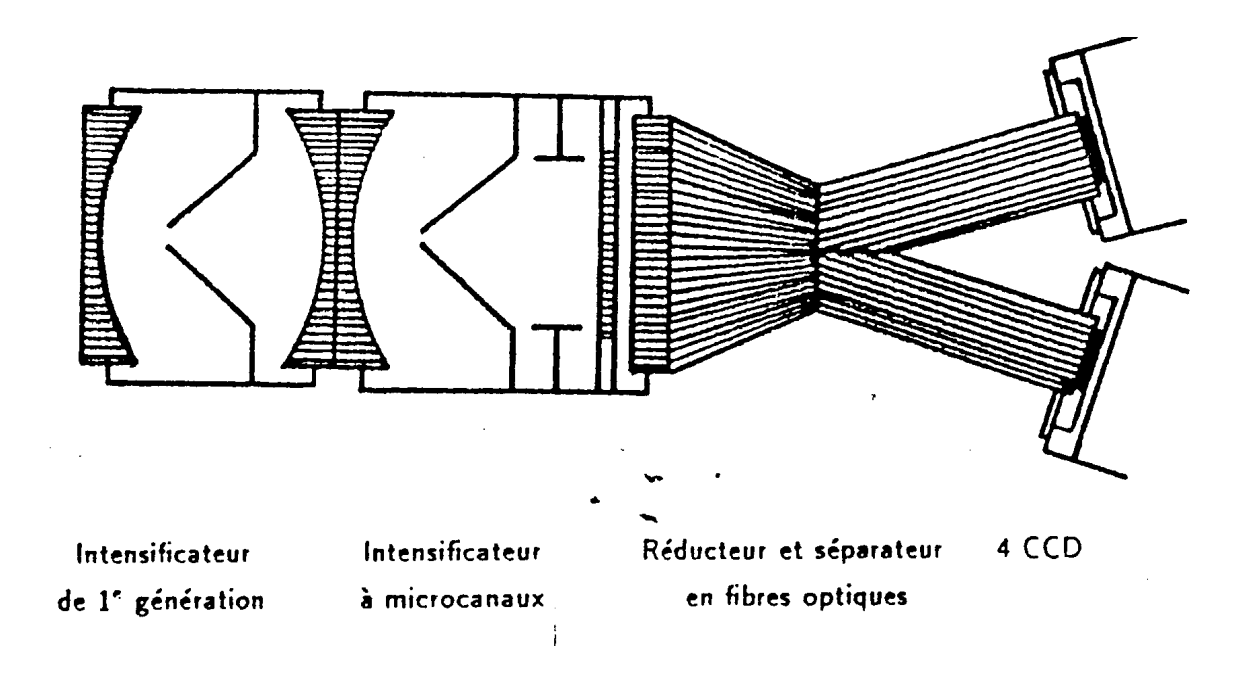

FIG. II.2 – Principe de la CP40 : un séparateur en fibres optiques divise le champ en quatre parties et transmet ainsi l'image sur 4 CCD's.

lorsque le flux de photons augmente.

Ce problème est causé par le manque de dynamique de ce détecteur, qui se traduit par une incapacité à identifier deux photons voisins (ou plus de deux) sur une même pose élémentaire lorsqu'ils sont trop proches l'un de l'autre. Lorsqu'un tel événement survient, la tache résultante est plus étalée que celle dûe à un photon individuel et l'électronique (le "centreur de photons") traite généralement cette tache comme un bruit (puisqu'elle ne reconnait pas la réponse impulsionnelle de l'instrument), ou au mieux comme un seul photon.

Nous arrivons ainsi au paradoxe de pouvoir obtenir une précision de 1/4 de pixel sur la position d'un photon individuel, mais à ne pas pouvoir détecter deux photons qui arrivent sur une même zone d'environ 3 par 3 pixels, et à affecter à cet événement soit une valeur nulle, soit au mieux une valeur unité. Donc en plus des coordonnées qui sont incomplètes, la photométrie n'est pas respectée.

C'est un problème très génant pour notre application, puisque nous nous intéressons aux hautes fréquences angulaires et que ce sont justement elles qui sont le plus affectées. Les autres détecteurs du type MAMA ou PAPA qui enregistrent les coordonnées et le temps d'arrivée de chacun des photons n'ont pas cet inconvénient. Bien qu'il aient un rendement quantique plus faible, ils sont vraisemblablement mieux adaptés à notre application.

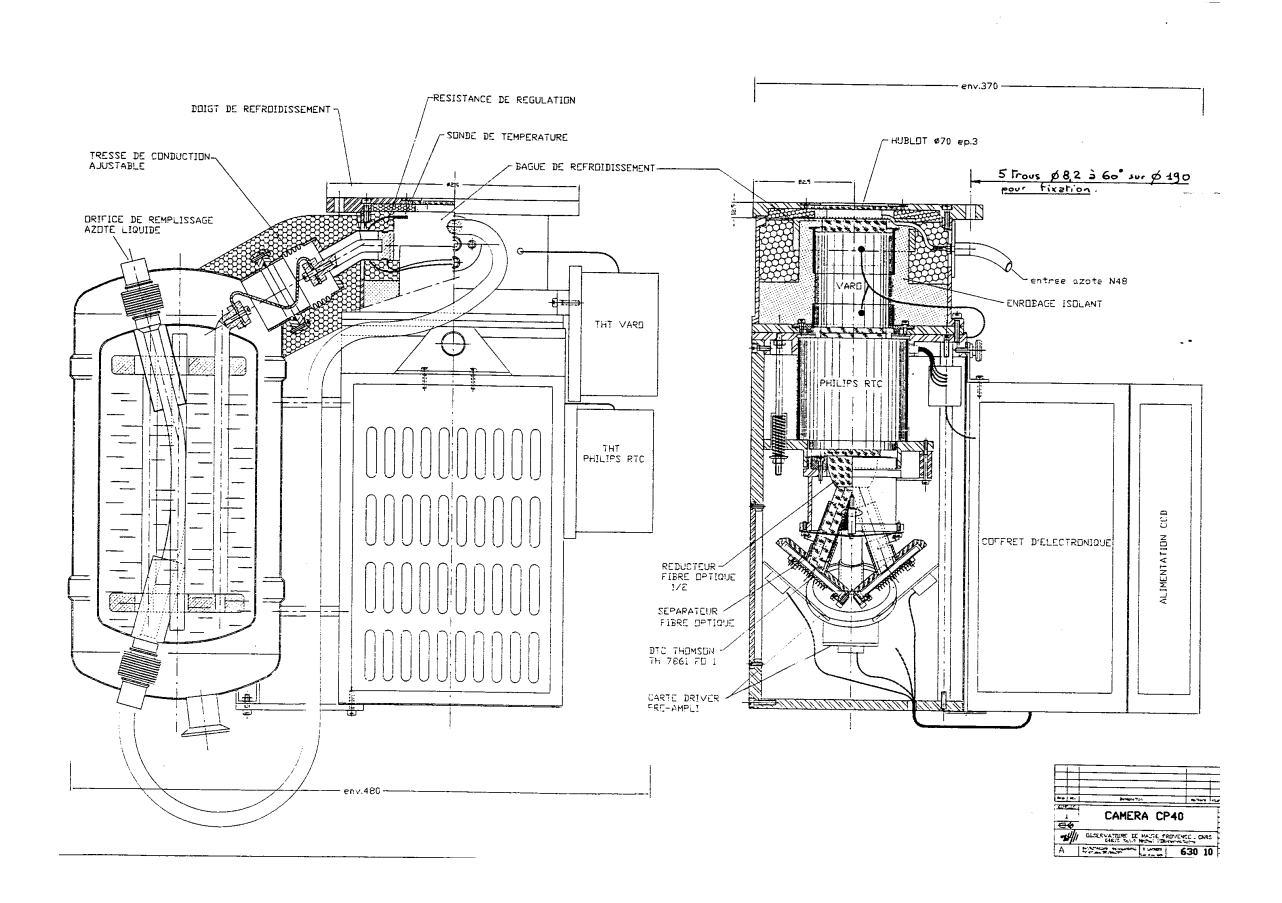

FIG. II.3 – CP40 : schéma de l'emplacement de la photocathode d'entrée. L'air emprisonné entre le hublot et la glace anticorona est maintenu sec grâce à du silicagel contenu dans un tube de verre situé à droite, pour éviter tout dépôt de givre sur la photocathode.

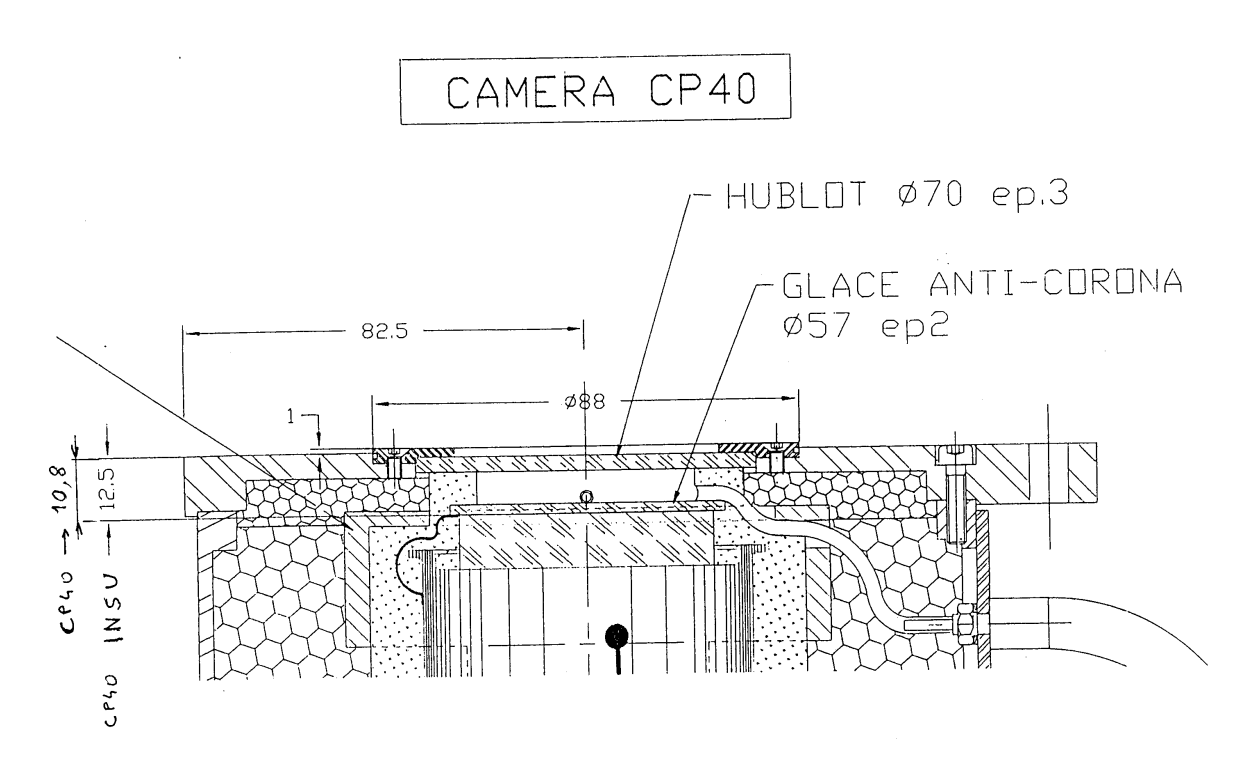

FIG. II.4 – Schéma d'ensemble de la CP40

## <span id="page-38-1"></span><span id="page-38-0"></span>**II.3. Procédure d'observation**

## **II.3.a) Procédure d'initialisation :**

• Vérification de l'orientation du détecteur (Nord-Est), et de la position du centre du détecteur sur le moniteur d'acquisition de la bonnette.

• Vérification de la position des différents masques pupillaires (non superposés aux bras de l'araignée).

• Longues intégrations d'une plage uniforme de lumière (flat field) pour les corrections de gain. Nécessaire pour chacun des filtres qui vont être utilisés.

• Intégrations sur la mire pour pouvoir corriger de la distorsion géométrique.

• Mise au point pour ajuster le foyer Cassegrain sur le plan image d'entrée de l'instrument.

Les filtres se trouvant dans un faisceau parallèle et les optiques L2, L3 et L4 étant achromatiques, le changement de filtres ne devrait pas nécessiter de mise au point différente.

## <span id="page-38-2"></span>**II.3.b) Observation d'un objet**

• Pointage du télescope sur l'objet désiré.

• Commande des prismes de Risley pour la correction de la dispersion atmosphérique, Pour cela un calcul de la dispersion atmosphérique sera effectué à partir de l'heure d'observation, des coordonnées du lieu et de l'objet pointé, de la pression atmosphérique et du degré hygrométrique.

<span id="page-39-0"></span>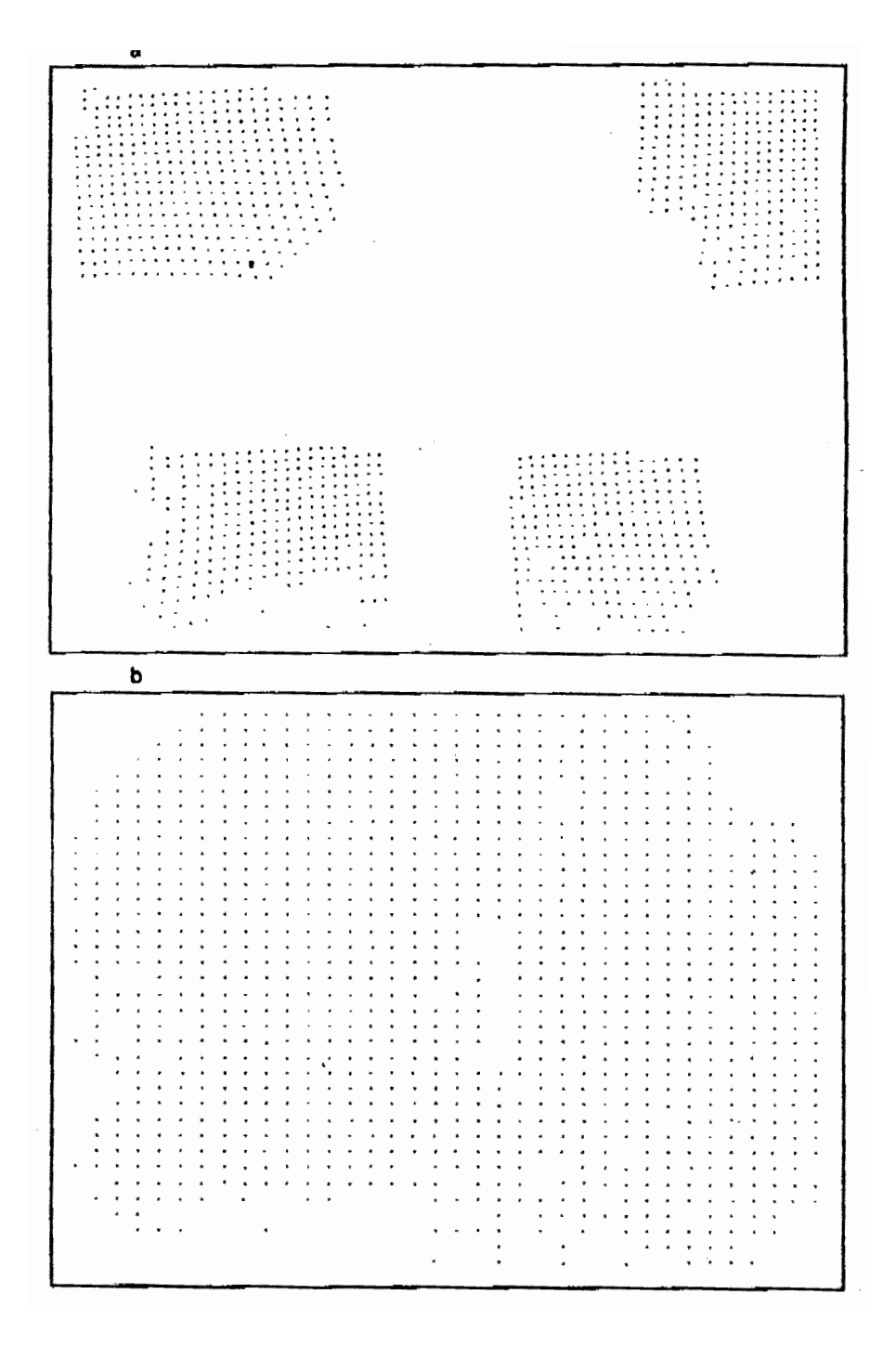

FIG. II.5 – Illustration tirée de la thèse de Michel Tallon (1989) montrant la distorsion géométrique des 4 canaux de la CP40 (en haut), et sa correction en utilisant un polynôme de degré 3 à deux dimensions.

- Sélection du filtre (commande d'une roue 4a ou 4b).
- Sélection de la densité neutre (commande des deux roues 5a et 5b).

• Procédure d'acquisition de l'objet sur la caméra CP40, en sélectionnant les modes grand champ, puis à fort grossissement (commande de la roue 6).

• Lancement de la pose avec pour paramètre le temps d'intégration.

• Pendant l'intégration, les quatre CCD's sont lus à une cadence de 50 images par seconde et les données transitent par fibre optique. Les coordonnées des photons sont ensuite calculées en temps réel, puis stockées sur disque.

• Le programme informatique de commande de la caméra CP40 comporte des options de visualisation des poses individuelles, de l'intégration totale et de l'auto-corrélation moyenne, en temps réel.

## <span id="page-40-0"></span>**II.4. Traitement des données**

• Copie des données sur cartouche numérique DAT, et transfert sur une station de travail.

- Correction de gain (Flat Field).
- Correction de distorsion géométrique.
- "Binning" éventuel (si changement de seeing).

• Calcul du module du spectre et du bispectre moyen (transformée de Fourier), avec correction du bruit de photons, et d'aberrations diverses.

• Reconstruction d'images avec restitution de la phase et déconcolution par une source de référence (algorithme d'André Lannes).

## <span id="page-40-1"></span>**II.5. Description de l'ensemble du matériel**

## <span id="page-40-2"></span>**II.5.a) L'instrument**

Il se présentera sous l'aspect d'un coffret ayant l'aspect d'une poutre de section rectangulaire (cf. Fig. [I.2](#page-15-2) i renfermant l'optique montée sur deux rails Micro-Controle et la caméra CP40 fixée à une extrémité. L'ensemble sera installé sur la bonnette du télescope utilisé (foyer Cassegrain).

Le tavelographe sera relié à un boitier électronique contenant les cartes d'alimentation et de commande des moteurs et des codeurs, pilotées par un microprocesseur. Le dialogue avec l'extérieur se fera par une liaison série RS 232, en utilisant un langage assez évolué (par exemple R6P2 pour roue 6 en position 2). Ces ordres pourront être entrés directement à partir d'un simple terminal de type VT100, ou sur un PC par l'intermédiaire d'un programme plus convivial (Fig. [II.6\)](#page-41-1).

### <span id="page-40-3"></span>**II.5.b) La caméra CP40 et le rack ELTEC**

Les boitiers électroniques fixés sur la caméra CP40 assurent l'alimentation et les fonctions de commande de base des étages d'amplification et des CCD's.

Le premier étage d'amplification est refroidi par de l'azote liquide contenu dans un cryostat fixé sur le côté (cf. Fig  $II.2$ ).

<span id="page-41-1"></span>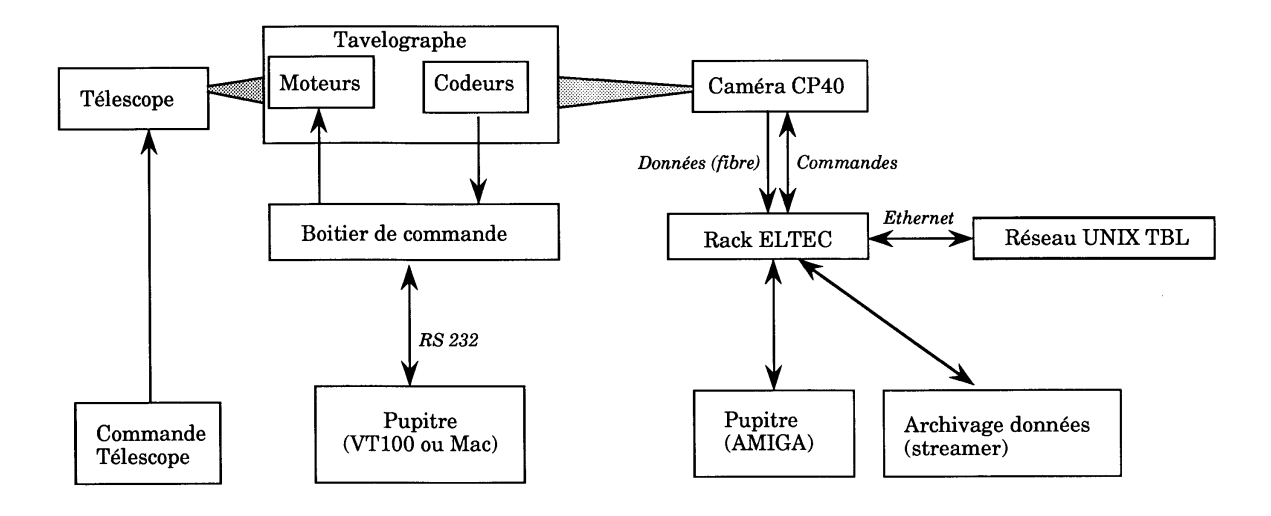

FIG. II.6 – Configuration "Observations au Pic du Midi"

Les fonctions de télécommande de la caméra, le prétraitement et de stockage des données, sont assurées par le rack ELTEC installé dans la salle de commande. Des cartes câblées permettent une compression importante des données en calculant les coordonnées des photons individuels en temps réel. Ce rack contient un microprocesseur avec OS9 pour système d'exploitation, dont les fonctions peuvent être commandées par un micro-ordinateur AMIGA qui sert d'interface utilisateur et de console graphique. Un certain nombre de programmes permettent la visualisation en temps réel des acquisitions et fournissent des moyens de diagnostic.

Le stockage des données est actuellement effectué sur des cartouches "streamer" de type SUN (60 Mo), mais un lecteur DAT de 1.2 Go et une carte d'interface pour assurer une liaison Ethernet devraient être installés très prochainement.

#### <span id="page-41-0"></span>**II.5.c) Configuration pour les tests en laboratoire**

Pour les tests, nous utiliserons un simulateur de télescope et de turbulence atmosphérique sur un banc d'optique placé devant l'instrument (Fig. [II.7\)](#page-42-0).

Une caméra CCD intensifiée remplacera la caméra CP40 pour des raisons de plus grande souplesse d'utilisation, pour éviter des accidents dûs à la grande sensibilité de la photo-cathode, et parce que nous n'aurons pas toujours la CP40 à notre disposition. Les modalités de "partage" de la CP40 de l'INSU avec les autres groupes utilisateurs ne sont pas encore fixées, mais il est bien évident que les essais en laboratoire doivent éviter, dans la mesure du possible, de faire appel à cette caméra.

Le signal vidéo de cette caméra mis en forme et les images seront digitalisées par une carte installée sur un Macintosh IIFX. Elles pourront ainsi être affichées en temps réel sur l'écran du Macintosh, enregistrées sur commande et stockées temporairement sur disque. La taille des images (250 Ko) et la cadence élevée de prises de vues (25 images/s) imposent une grande capacité de stockage. Nous disposons d'un disque de 600 Mo, qui peut donc enregistrer jusqu'à 2400 images. Cela ne correspond qu'à une intégration de 1 mn 30( !). L'accès sur le disque

<span id="page-42-0"></span>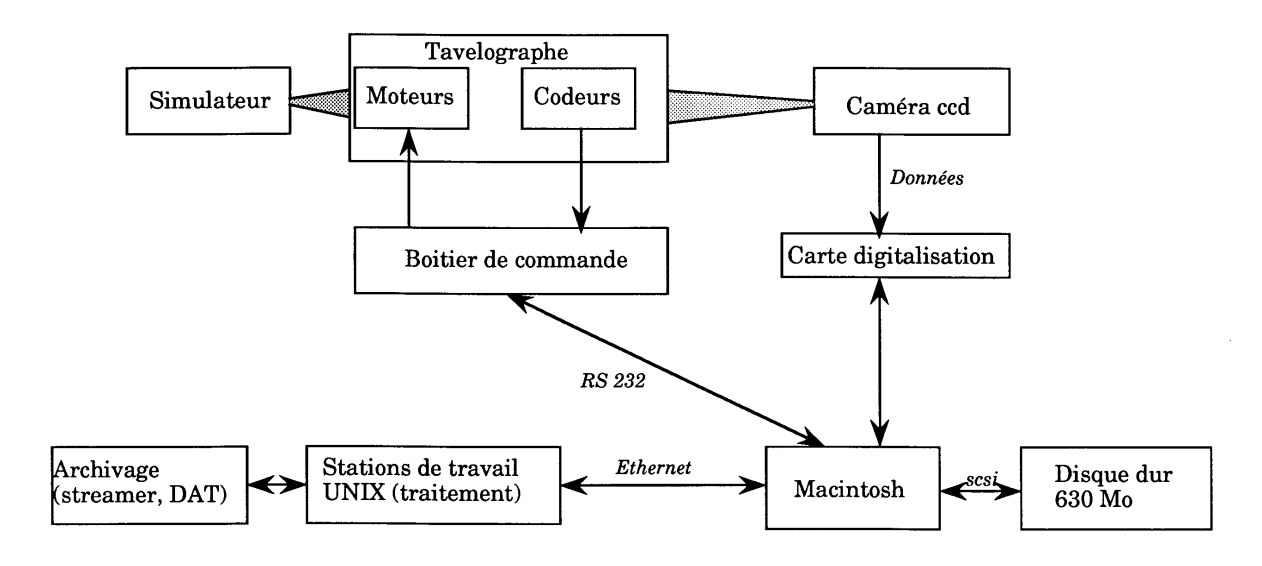

FIG. II.7 – Configuration "Simulations en laboratoire"

en écriture se fait à une moyenne de 4 Mo/s, ce qui est plus lent que le débit nécessaire pour une acquisition d'images en continu (6.3 Mo/s). Il sera donc nécessaire d'utiliser la mémoire centrale en espace tampon (environ 4 Mo disponibles) et de procéder par paquets de 16 images, ou de réduire la cadence de mémorisation des images.

Ces images seront ensuite transférées sur des stations de travail UNIX par réseau Ethernet (débit de l'ordre de 1 Mo/s, et donc un transfert de 600 Mo en 10 mn), pour y être traitées.

# <span id="page-43-0"></span>**Chapitre III**

# **Modes d'observations possibles**

## <span id="page-43-1"></span>**III.1. Interférométrie des tavelures**

Les objets traditionnels de l'interférométrie des tavelures sont bien sûr des cibles potentielles. Les objets brillants et suffisamment compacts pour tenir dans le champ d'isoplanétisme (de quelques secondes d'arc seulement) sont bien adaptés aux techniques que nous utilisons.

Pour les objets étendus, seule une partie peut être observée avec les techniques de l'interférométrie, à cause de la limitation du champ d'isoplanétisme.

## <span id="page-43-2"></span>**III.2. Interférométrie multi-ouvertures**

En mode monopupillaire, les visibilités complexes de toutes les fréquences spatiales sont mesurées simultanément, avec une atténuation importante pour les hautes fréquences. En introduisant des masques pupillaires, on peut procéder à une sélection d'un sous-ensemble de fréquences spatiales et mesurer les visibilités complexes associées avec plus de précision, car elles sont moins atténuées (les franges se chevauchant moins) et on peut admettre plus de photons passant par les trous du masque utilisé car on bloque les autres (qui ne contribuent donc pas à la limite incontournable de quelques centaines par image). Le prix à payer est alors l'interpolation fréquencielle dans l'espace de Fourier pour restaurer l'objet visé, ou bien de nombreuses autres mesures avec des masques complémentaires.

## <span id="page-43-3"></span>**III.3. Coronographie stellaire**

Une des particularités de ce tavelographe est de permettre un accès à la pupille et d'utiliser une lentille de champ. Il est donc naturellement adapté au mode coronographique (en posant un dispositif occultant dans le plan image d'entrée  $I_1$  et un masque pupillaire qui supprime les aigrettes dues à l'araignée). Nous pouvons ainsi observer les environnements d'objets brillants comme les enveloppes stellaires, les satellites de planètes ou les compagnons très faibles de systèmes stellaires multiples. Pour pouvoir accéder à de faibles distances angulaires de l'objet brillant il serait utile de corriger une partie des effets de la turbulence atmosphérique en amont du tavelographe, comme cela est envisageable grâce aux progrès de l'optique adaptative.

## <span id="page-44-0"></span>**III.4. Mode spectroscopique**

Il est également possible de faire de la spectroscopie grâce à un grisme (association d'un réseau à transmission et d'un prisme) dispersant la lumière perpendiculairement à une fente placée dans le plan image d'entrée  $I_1$ . Le tavelographe est actuellement équipé d'un grisme bleu placé dans le faisceau parallèle, dans un des trous de la roue à filtres FA. Avec une fente de 0.1 mm de largeur, soit 0.4" sur le ciel, la résolution est de 600, avec un domaine spectral de 350–500 nm. Les premiers essais ont été effectuées lors de la mission d'Avril 1994 avec une caméra CCD conventionnelle.

On peut aussi utiliser des masques pupillaires pour réduire la diffusion lorsqu'on observe à proximité d'un objet brillant (environnement de planètes par exemple).

# **Bibliographie**

- <span id="page-45-4"></span><span id="page-45-0"></span>André, C. : 1995, *Imagerie à haute résolution angulaire à l'aide d'un tavelographe à masques pupillaires*, *Ph.D. thesis*, Univ. Paul Sabatier, Toulouse
- <span id="page-45-3"></span>André, C., Festou, M., Koechlin, L., Lannes, A., Perez, J.-P., Prieur, J.-L., and Roques, S. : 1994, High resolution imaging of comets and asteroids using bispectral techniques, *Planetary and Space Science* **42**, 747
- <span id="page-45-8"></span>Aristidi, E., Carbillet, M., Prieur, J.-L., Lopez, B., Bresson, Y., and Koechlin, L. : 1997a, ICCD speckle observations of binary stars : measurements during 1994–1995, *Astron. Astrophys. Suppl. Ser.* **126**, 555
- <span id="page-45-9"></span>Aristidi, E., Carbillet, M., Prieur, J.-L., Lopez, B., Bresson, Y., and Koechlin, L. : 1997b, ICCD speckle observations of binary stars : measurements during 1994–1995, *Astron. Astrophys. Suppl. Ser.* **126**, 555
- <span id="page-45-10"></span>Aristidi, E., Prieur, J.-L., Scardia, M., Koechlin, L., Avila, R., Lopez, B., Rabbia, Y., Carbillet, M., Nisenson, P., and Gezari, D. : 1998, Speckle observations of double and multiple stars at Pic du Midi Observatory : measurements during 1995 and 1997 and new orbits, *Astron. Astrophys. Suppl. Ser.* **134**, 545
- <span id="page-45-6"></span>Bouvier, J., Corporon, P., Prieur, J.-L., Rigaut, F., Tessier, E., and Brandner, W. : 1996, A diffraction-limited imaging survey of binaries in intermediary-mass pre-main sequence stars, in *Planetary Formation in the Binary Environment*, (16–18 June 1996), Stony Brook
- <span id="page-45-7"></span>Carbillet, M., Lopez, B., Aristidi, E., Bresson, Y., Aime, C., Ricort, G., Prieur, J.-L., Koechlin, L., Helmer, G., Lefèvre, J., and Cruzalebes, P. : 1996, Discovery of a new bright close double star, *Astron. Astrophys.* **314**, 112
- <span id="page-45-12"></span>Owens, J. : 1967, Optical refractive index of air : dependence on pressure, temperature and composition, *Appl. Opt.* **Vol. 6, No. 1**, 51
- <span id="page-45-2"></span>Prieur, J.-L., Festou, M., Koechlin, L., and André, C. : 1994, Le tavelographe à masques pupillaires de l'OMP, in *Coll. National de Planétologie de l'INSU*, (13–16 June 1994), pp S16– 22, Toulouse
- <span id="page-45-1"></span>Prieur, J.-L., Koechlin, L., André, C., Gallou, G., and Lucuix, C. : 1993, Premières observations avec le tavelographe à masques pupillaires au TBL, in *La Science au Pic du Midi*, (16– 17 Nov. 1993), pp 16–18, Meudon
- <span id="page-45-5"></span>Prieur, J.-L., Koechlin, L., André, C., Gallou, G., and Lucuix, C. : 1999, The PISCO speckle camera at Pic du Midi Observatory, *Astron. Astrophys.* **8, Issue 4**, 297
- <span id="page-45-11"></span>Simon, G. : 1966, A practical solution of the atmospheric dispersion problem, *Astron. J.* **71**, 190

# <span id="page-47-0"></span>**Annexe A**

# **Description détaillée de l'optique**

Nous détaillons ici le choix des optiques dans les configurations TBL, télescope ouvert à F/8 et pour le simulateur (sect. [A.1.,](#page-47-1) [A.2.](#page-51-0) et [A.3.\)](#page-52-0), puis nous examinons l'encombrement du faisceau qui a conduit aux dimensions des optiques [\(A.4.\)](#page-53-0).

## <span id="page-47-1"></span>**A.1. Configuration TBL**

Cette configuration est représentée sur les figures figs [A.1](#page-48-0) et [A.2.](#page-48-1)

• **Roue 1** : au foyer Cassegrain (plan image  $I_1$ )

– 1 lentille de champ (L1) à 5 mm en aval de  $I_1$  :  $\phi$ 31.5 mm, F=200 mm, ép=8.1 mm (Microcontrôle), diaphragmée à  $\phi$ 28 mm par sa monture.

– 1 mire pour calibration du grandissement dans  $I_1 \phi = 21$  mm et 27 mm (épaisseur entre 2 et 5 mm), avec lentille de champ.

– 1 mire pour correction de distorsion géométrique dans  $I_1 \phi = 10$  mm, avec lentille de champ.

– 1 fente pour spectroscopie.

– 1 petit trou  $\phi \sim 0.1$  mm pour mesure du front d'onde.

 $-1$  trou ( $\phi$ =51 mm) avec contrepoids (mode sans lentille de champ).

On dispose de 5 supports pouvant s'engager dans les logements de  $\phi$ =51 mm de la roue 1. Ils permettent la mise au point de chacun des composants sans rotation.

• **Lentille (L2)** : φ50 mm, F=200 mm, ép=12.5 mm (Microcontrôle). La position de cette lentille est fixe (la mise au point se fait en déplaçant légèrement le miroir secondaire du télescope).

• **Roue 2**, à 6 trous régulièrement espacés permettant de fixer directement des masques de diamètre 50.8 mm (en imposant un léger diaphragme de diamètre 47 mm).

 $-3$  masques pupillaires pour synthèse d'ouverture  $\phi$ 50.8 mm, épaisseur ∼0.5 mm.

– 1 masque pour coronographie  $\phi$ 50.8 mm, épaisseur ∼0.5 mm.

– 1 support de micro-lentilles φ25 mm, épaisseur ∼2 mm, focale ∼7 cm (la trame des micro-lentilles a un pas de 0.7 mm).

 $-1$  trou ( $\phi$ =51 mm) avec contrepoids.

<span id="page-48-0"></span>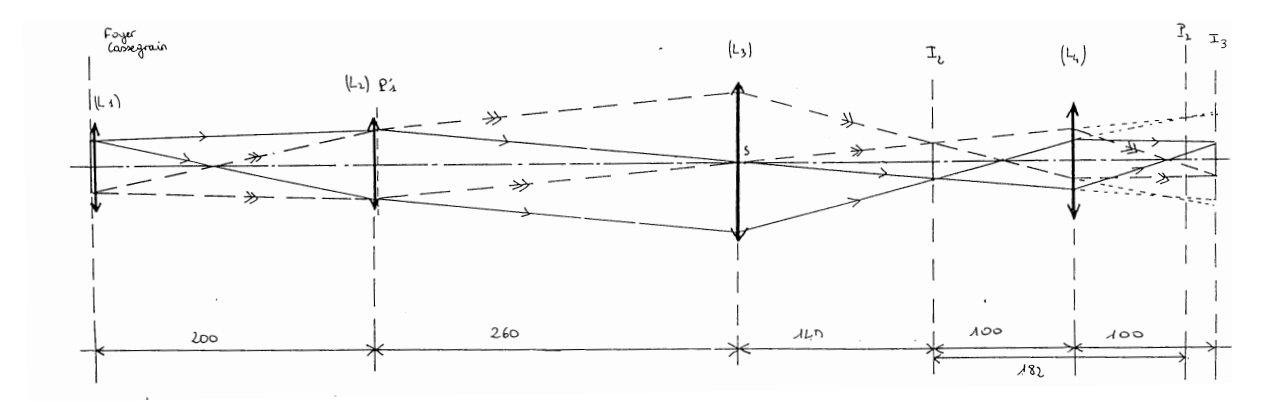

FIG. A.1 – Mode avec lentille de champ et oculaire de 50 mm sur la roue GR (mode acquisition). Nous avons pris le cas d'un faisceau ouvert à F/D=8. Pour la lisibilité du dessin : échelle 1 en Y et réduction de 1/2 en X

<span id="page-48-1"></span>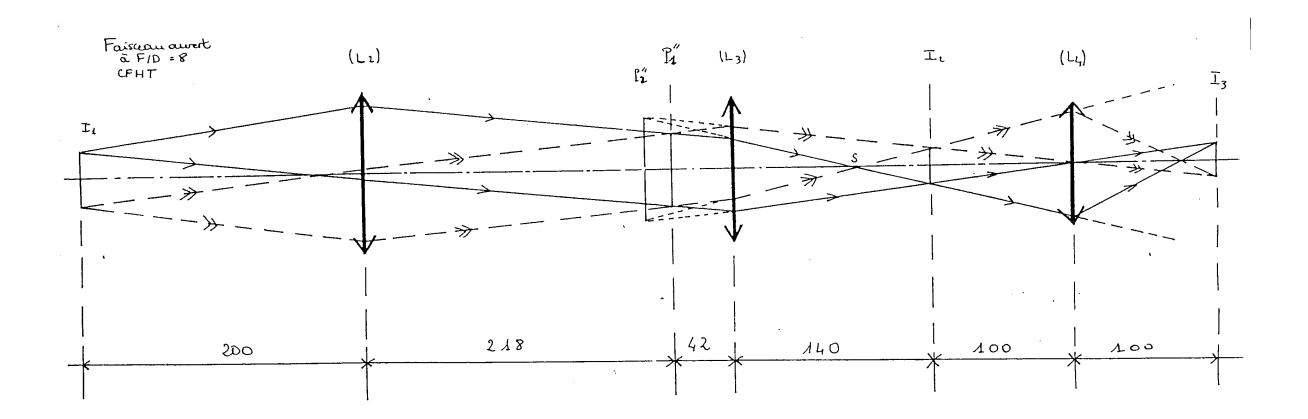

FIG. A.2 – Mode sans lentille de champ et oculaire de 50 mm sur la roue GR (mode acquisition). Nous avons pris le cas d'un faisceau ouvert à F/D=8. Pour la lisibilité du dessin : échelle 1 en Y et réduction de 1/2 en X

• **Roues 3a et 3b**, avec chacune un jeu de deux prismes collés, φ40 mm (le prisme a été commandé chez SOPTEL, avec les spécifications  $\phi=40$  mm<sup>+0</sup><sub>0.2</sub>), épaisseur 13 mm. Les prismes sont engagés à fond dans leur logement, sans réglage le long de l'axe optique.

• **Roue 4a** à filtres, ne pouvant pas faire un tour complet, pour éviter l'enroulement des fils électriques assurant la régulation en température de filtres thermostatés. Elle peut être utilisée en deux configurations : à 4 ou 6 positions en changeant la platine porte-filtres. En configuration 4 positions, la roue 4a comporte quatre trous de diamètre 40 mm régulièrement espacés (plan n°65). Un des trous a été agrandi à  $\phi$ 44 pour supporter un grisme.

Elle peut porter 2 filtres thermostatés ( $\phi_{max}$ =89 mm) avec deux trous libres, dont l'un peut être utilisé pour un filtre, si l'encombrement des filtres thermostatés le permet.

Elle peut aussi porter un grisme et deux filtres interférentiels de  $\phi$ 2".

On dispose de 5 supports pour des filtres  $\phi$ =50.8 mm (épaisseur 3 à 10 mm).

• **Roue 4b** à filtres. Cette roue est destinée à porter des filtres. Elle complète la roue 4a lorsque l'encombrement le permet (i.e. lorsqu'il n'y a pas de filtre thermostaté sur la roue 4a).

La roue 4b est du même type que la roue 1 et sera utilisée dans la configuration (5 filtres plus 1 trou). Les filtres de diamètre 2" (50.8 mm) seront fixés directement dans le logement de 51 mm (avec un diaphgrame  $\phi$ =47 mm). On doit noter que l'utilisation de filtres  $\phi$ =1" (25.4 mm) est déconseillée puisque le champ serait vignetté, surtout en tenant compte de l'épaisseur des supports (voir [A.4.\)](#page-53-0).

Actuellement disponibles :

– 1 filtre ORIEL  $\phi$ =50.8 mm,  $\lambda_c$ =450 nm,  $\Delta \lambda$ =70 nm (filtre "B").

- 1 filtre ORIEL φ=50.8 mm,  $\lambda_c$ =500 nm,  $\Delta\lambda$  = 10 nm.
- 1 filtre ORIEL φ=50.8 mm,  $\lambda_c$ =520 nm,  $\Delta\lambda \approx 100$  nm.
- 1 filtre ORIEL  $\phi$ =50.8 mm,  $\lambda_c$ =550 nm,  $\Delta \lambda$ =70 nm (filtre "V").
- 1 filtre ORIEL  $\phi$ =50.8 mm,  $\lambda_c$ =650 nm,  $\Delta \lambda$ =70 nm (filtre "R").

Commandés :

- 1 filtre ORIEL  $\phi$ =50.8 mm,  $\lambda_c$ =400 nm,  $\Delta \lambda$ =70 nm (filtre "U").
- 1 filtre ORIEL  $\phi$ =50.8 mm,  $\lambda_c$ =750 nm,  $\Delta \lambda$ =70 nm (filtre "RL").
- 1 filtre ORIEL  $\phi$ =50.8 mm,  $\lambda_c$ =850 nm,  $\Delta \lambda$ =70 nm (filtre "I").

• **Roues 5a et 5b**, identiques, avec chacune 4 densités neutres ( $\phi$ =50.8 mm) et 2 trous ( $\phi$ =51 mm) avec contrepoids. Les densités sont fixées au fond de leur logement, sans réglage le long de l'axe optique.

La roue 5a contient les densités 1.0, 2.0, 3.0 et 4.0.

La roue 5b contient les densités 0.2, 0.4, 0.6 et 0.8.

• **Lentille (L3)** : φ40 mm, F=140 mm, ép=13 mm (Microcontrôle, avec barillet diaphragmant à  $\phi$ 38 mm). La position de cette lentille est fixe, à 260 mm de la lentille (L1), et fournit une image dans le plan  $I_2$  à 140 mm en aval.

• **Roues 6**, avec les optiques d'agrandissement qui nécessitent un réglage pour la mise au point. – un jeu de deux lentilles de 80 mm de focale ( $\phi$ 31.5 mm) pour l'acquisition et le centrage

de l'objet. Ces deux lentilles sont mises tête-bèche à 40 mm l'une de l'autre pour fournir un

agrandissement de 1.0x. Le champ correspondant à un canal de la CP40 (256 pixels de 52  $\mu$ m) est de 1.3', soit 0.31"/pixel.

– 1 optique à grossissement moyen pour la tavelographie. Oculaire de 20 mm de focale (agrandissement de 7.9x), à 23 mm du plan image  $I_2$ . Le champ correspondant à un canal de la CP40 est de 10", soit 0.04"/pixel.

– 1 optique à fort grossissement pour la tavelographie. Oculaire de 10 mm de focale (agrandissement de 18x). à 11 mm du plan image  $I_2$ . Le champ correspondant à un canal de la CP40 est de 4.4", soit 0.017"/pixel.

– 1 objectif à très fort grossissement pour la tavelographie. Objectif de microscope (Microcontrôle) de 4.68 mm de focale (agrandissement de 41x), avec sa face d'entrée à 0.5 mm du plan image  $I_2$ , et un rapport d'ouverture F/D=0.6 (!). Le filetage est standard pour les objectifs de microscope (W 0.8×1/36"). Le champ correspondant à un canal de la CP40 est de 1.9", soit 0.0074"/pixel.

– 1 système de deux lentilles pour visualiser la pupille. Une lentille de champ (Lp41) de 40 mm de focale ( $\phi$ 18 mm, Microcontrôle), située à 10 mm en aval du plan image  $I_2$ , est associée à un oculaire (Lp42) de 20 mm de focale situé à 57 mm de (Lp41), en aval.

Détaillons l'origine de cette solution. La pupille  $P'_1$  $j_1'$  ( $\phi$ =8 mm) située à environ 20 mm en aval de (L2) a pour image  $P_2$  par (L3) à 336 mm de (L3) (diamètre 336/240×8=11 mm) La lentille de champ (Lp41) de 40 mm de focale située à 150 mm de (L3) ramène cette image en  $P'_2$  $2'_{2}$  à une distance de 33 mm de (Lp41) (diamètre 33/186×10=1.8 mm). On veut un diamètre de pupille de l'ordre de 12 mm sur le détecteur (puisque un canal de 256 pixels correspond à 15 mm), donc il est nécessaire d'agrandir cette image d'un facteur 7.1x. On dispose d'une distance de 200 mm diminuée de 10 mm (distance Im2 à Lp41) et de 33 mm, soit 157 mm. Avec un oculaire de 20 mm, on obtient un grandissement de 5.7x en le plaçant à 24 mm de l'image de la pupille par Lp41, soit à 33+24=57 mm de Lp41. Le diamètre de la pupille sur la CP40 est alors de 10.3 mm environ, soit 200 pixels.

– 1 système de deux lentilles pour visualiser le front d'onde (associé aux micro-lentilles placées sur la roue 2) Une lentille de champ (Lp41) de 40 mm de focale ( $\phi$ 18 mm, Microcontrôle), située à 10 mm en aval du plan image  $I_2$ , est associée à un oculaire (Lp42) de 20 mm de focale situé à 62 mm de (Lp41), en aval.

Détaillons l'origine de cette solution. La trame est éclairée par la pupille  $P'_1$  $b_1'$  ( $\phi$ =8 mm). Donc sur un diamètre, 11 micro-lentilles fournissent autant d'images élémentaires à 70 mm de leur plan moyen (distance focale=70 mm), sur une zone de 8 mm de diamètre. Les microlentilles étant situées à environ 20 mm en aval de (L2), ces images sont donc à 260 − 20 − 70=170 mm en amont de (L3). La lentille (L3) forme alors une nouvelle image à 793 mm en aval de (L3) (diamètre 793/170×8=37 mm) La lentille de champ (Lp41) de 40 mm de focale située à 150 mm de (L3) ramène cette image à une distance de 38 mm de  $I_2$  (diamètre 38/643×37=2.2 mm). On veut un diamètre de pupille de l'ordre de 12 mm sur le détecteur (puisque un canal de 256 pixels correspond à 15 mm), donc il est nécessaire d'agrandir cette image d'un facteur 5.5x. On dispose d'une distance de 200 mm diminuée de 10 mm (distance Im2 à Lp41) et de 38 mm, soit 152 mm. Avec un oculaire de 20 mm, on obtient un grandissement de 5.4x en le plaçant à 24 mm de l'image de la pupille par Lp41, soit à 38+24=62 mm de Lp41. Le diamètre de l'image totale sur la CP40 est alors de 12 mm environ, soit 230 pixels.

## <span id="page-51-0"></span>**A.2. Configuration pour un télescope ouvert à F/8**

Nous prendrons le cas d'un télescope ouvert à F/8, comme par exemple le CFHT et les 3.6 m de l'ESO. La configuration serait quasiment identique à celle du TBL. Seules seraient différentes les valeurs du champ et de la taille de la pupille obtenues avec le système d'agrandissement de la roue 6. En ce qui concerne la visualisation de la pupille, il serait nécessaire de remplacer l'oculaire (Lp4.2) de 20 mm par un doublet de 40 mm, à une distance de 14 mm du plan image  $I_2$ . La pupille avait un diamètre de 7.8 mm au niveau des masques pupillaires dans le cas du TBL, alors qu'elle ferait 25 mm dans le cas du 3.6 m de l'ESO ou du CFHT. Dans ce dernier cas, on aurait :

• **Roues 6**, avec les optiques d'agrandissement.

– un jeu de deux lentilles de 80 mm de focale à grand champ pour l'acquisition et le centrage de l'objet. Le grandissement est de 1.0x avec un champ correspondant à un canal de la CP40 (256 pixels) est de 2.3', soit 0.5"/pixel.

– 1 optique à grossissement moyen pour la tavelographie. Oculaire de 20 mm de focale (agrandissement de 7.9x), à 23 mm du plan image  $I_2$ . Le champ correspondant à un canal de la CP40 est de 17.3", soit 0.07"/pixel.

– 1 optique à fort grossissement pour la tavelographie. Oculaire de 10 mm de focale (agrandissement de 18x). à 11 mm du plan image  $I_2$ . Le champ correspondant à un canal de la CP40 est de 7.6", soit 0.03"/pixel.

– 1 objectif à très fort grossissement pour la tavelographie. Objectif de microscope (Microcontrôle) de 4.68 mm de focale (agrandissement de 41x), à 5 mm du plan image  $I_2$ . Le champ correspondant à un canal de la CP40 est de 2.6", soit 0.01"/pixel.

– 1 système de deux lentilles pour visualiser la pupille. Une lentille de champ (Lp41), doublet de 40 mm de focale ( $\phi$ 18 mm, Microcontrôle), située à 10 mm en aval du plan image  $I_2$ , est associée à un oculaire (Lp42) de 35 mm de focale situé à 86 mm de (Lp41), en aval. Le diamètre de la pupille sur la CP40 est de 230 pixels (soit 1.6 cm/pixel).

En effet, comme dans le cas du TBL (paragraphe précédent), la pupille  $P'_1$  $j'_{1}$  ( $\phi$ =8 mm) située à environ 20 mm en aval de  $(L2)$  a pour image  $P_2$  par  $(L3)$  à 336 mm de  $(L3)$  (diamètre 336/240×25=35 mm) La lentille de champ (Lp41) de 40 mm de focale située à 150 mm de (L3) ramène cette image en  $P'_2$  $^{2'}_2$  à une distance de 33 mm de (Lp41) (diamètre 33/186×35=6.2 mm). On veut un diamètre de pupille de l'ordre de 12 mm sur le détecteur, d'où un agrandissement d'un facteur 2x. On dispose d'une distance de 200 mm diminuée de 10 mm (distance Im2 à Lp41) et de 33 mm, soit 157 mm. Avec un oculaire de 35 mm, on obtient un tel grandissement en le plaçant à 53 mm de l'image de la pupille par Lp41, soit à 33+53=86 mm de Lp41.

– 1 système de deux lentilles pour visualiser le front d'onde (associé aux micro-lentilles placées sur la roue 2) Une lentille de champ (Lp41) de 40 mm de focale ( $\phi$ 18 mm, Microcontrôle), située à 10 mm en aval du plan image  $I_2$ , est associée à un oculaire (Lp42) de 35 mm de focale situé à 93 mm de (Lp41), en aval.

Comme pour le cas du TBL, la trame est éclairée par la pupille  $P'_1$  $_{1}^{\prime\prime}$  ( $\phi$ =25 mm). Donc sur un diamètre, 36 micro-lentilles fournissent autant d'images élémentaires à 70 mm de leur plan moyen (distance focale=70 mm), sur une zone de 25 mm de diamètre. Les microlentilles étant situées à environ 20 mm en aval de (L2), ces images sont donc à 260−20−70=170 mm en amont de (L3). La lentille (L3) forme alors une nouvelle image à 793 mm en aval de (L3) (diamètre

<span id="page-52-1"></span>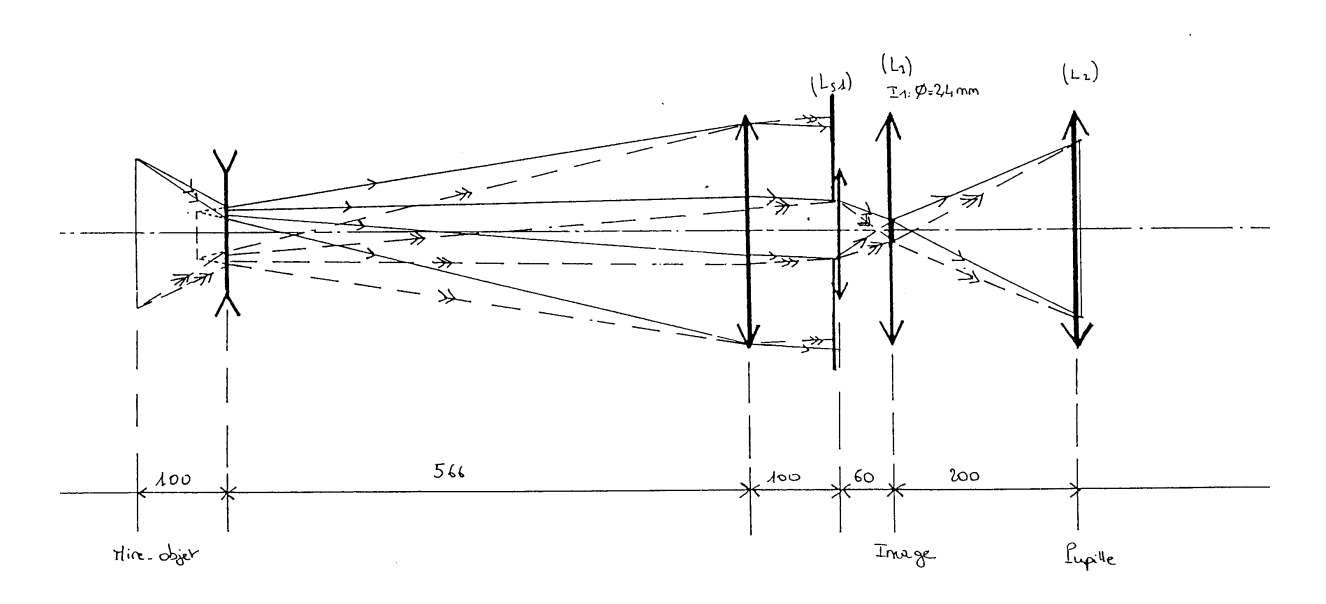

FIG. A.3 – Simulateur (configuration pour simuler un télescope ouvert à F/8). Pour la lisibilité du dessin : agrandissement de 2x en Y et réduction de 1/4 en X

 $793/170\times25=117$  mm) La lentille de champ (Lp41) de 40 mm de focale située à 150 mm de (L3) ramène cette image à une distance de 38 mm de  $I_2$  (diamètre 38/643×37=6.9 mm). On veut un diamètre de pupille de l'ordre de 12 mm sur le détecteur (puisque un canal de 256 pixels correspond à 15 mm), donc il est nécessaire d'agrandir cette image d'un facteur 1.7x. On dispose d'une distance de 200 mm diminuée de 10 mm (distance Im2 à Lp41) et de 38 mm, soit 152 mm. Avec un oculaire de 35 mm, on obtient un grandissement de 1.8x en le plaçant à 55 mm de l'image de la pupille par Lp41, soit à 38+55=93 mm de Lp41. Le diamètre de l'image totale sur la CP40 est alors de 12.4 mm environ, soit 240 pixels.

## <span id="page-52-0"></span>**A.3. Simulateur**

Les notations font référence à la figure [A.3.](#page-52-1)

- **Source lumineuse, avec condenseur (Ls3)**.
- **Mire-objet**, éclairée par la source lumineuse.

• **Collimateur (Ls2)**, constitué d'un doublet divergent de -50 mm de focale ( $\phi$ =18 mm, Microcontrôle), situé à 100 mm en aval de la mire, qui agit comme un tripleur de focale, et d'un doublet convergent de 600 mm de focale, situé à 666 mm de la mire.

• **Simulateur de turbulence**, constitué par un disque en plexiglass tournant lentement (1 tour/minute), situé à 50 mm de (Ls2).

• **Lentille (Ls1) dans la configuration TBL**

Pour le télescope TBL,  $(Ls1)$  est un doublet de 200 mm de focale ( $\phi$ =31.5 mm, Microcontrôle), diaphragmé à  $\phi = 8$  mm. La lentille de champ (L1) du tavelographe doit être remplacée par une lentille de 100 mm de focale ( $\phi$ =18 mm, Microcontrôle). Il est nécessaire alors de placer (Ls1) à 200 mm de (L1), c'est-à-dire dans le plan d'attache du tavelographe.

#### • **Lentille (Ls1) dans la configuration F/8**

Pour un télescope F/8, (Ls1) est un doublet de 60 mm de focale ( $\phi$ =18 mm, Microcontrôle), diaphragmé à  $\phi$ =7.5 mm. La lentille de champ (L1) du tavelographe doit alors être remplacée par une lentille de 50 mm de focale ( $\phi$ =18 mm, Microcontrôle). Il est nécessaire de placer (Ls1) à 60 mm de (L1), c'est-à-dire sur un des deux rails Microcontrôle du tavelographe.

Il en résulte pour l'encombrement du simulateur que la distance minimale entre la mire et le plan d'attache du tavelographe est de l'ordre de 670 mm.

## <span id="page-53-0"></span>**A.4. Champ et pupilles**

Il est indispensable d'examiner le comportement des faisceaux extrêmes du bord du champ pour calculer le diamètre minimal des optiques, ou vérifier que les optiques choisies sont convenables. Nous examinerons le cas le plus défavorable qui correspond à celui un télescope comme le 3.6 m du CFHT ou de l'ESO (grande pupille, grand champ).

## <span id="page-53-1"></span>**A.4.a) Utilisation en mode tavelographie avec masque (i.e. avec lentille de champ (L1))**

Les notations font référence à la figure [A.1.](#page-48-0)

Les dimensions du champ en  $I_1$  sont imposées ici par le détecteur. Le champ maximal en mode tavelographie est de 17", qui correspond à 2.4 mm dans le plan image  $I_1$  (pour le TBL, le champ maximal est de 10", qui correspond à la même dimension linéaire de 2.4 mm). Ce champ est éclairé par un faisceau ouvert à F/8 (CFHT) (et F/50 pour le TBL).

La présence de la lentille de champ (L1) garantit un diamètre du faisceau au niveau de (L2) de l'ordre de celui de la pupille (25 mm dans le cas du CFHT), qui est très inférieur à 50 mm, diamètre choisi pour (L2).

Le faisceau global, enveloppe de tous les faisceaux issus des points du champ, va diverger dans l'intervalle (L2)–(L3), avec un angle de divergence égal à l'angle  $\alpha$  du champ d'observation  $I_1$ , vu depuis la lentille (L2). A une distance de 200 mm, les points extrêmes du champ de 2.4 mm de diamètre font un angle de 0.68◦ . Le faisceau diverge donc légèrement entre (L2) et (L3) (accroissement de 3 mm). La lentille (L3) avec un diamètre de 40 mm est donc bien dimensionnée puisqu'elle est supérieure à 28 mm.

Le champ correspondant à 17" a une dimension linéaire de  $0.7 \times 2.4 = 1.7$  mm dans le plan image  $I_2$ . Il est éclairé par un faisceau d'ouverture F/D=140/25, soit F/D=5.6. L'image  $P_2$  de la pupille  $P'_1$  $I_1'$  est située à 182 mm de  $I_2$  (diamètre 320/250×25=32 mm). Les faisceaux extrêmes issus de tout point du champ en  $I_2$  s'appuient sur le bord de la pupille  $P_2$ . Donc le faisceau global émergeant du champ  $I_2$  est un cône s'appuyant sur la pupille  $P_2$ . La tangente du demi-angle  $\beta$ du cône est donc  $(16{\text -}0.85)/182$ , soit  $\beta$ =4.8°.

Considérons maintenant les dimensions minimales pour les lentilles d'agrandissement (L4). A 23 mm de distance, le diamètre du faisceau est donc égal à  $\phi = 1.7+23\times2\times\tan(4.8)=5.6$  mm. Donc l'oculaire de 20 mm devra donc être ouvert à mieux que F/D=3.6, avec un champ supérieur à 4.2◦ . Pour l'oculaire de 10 mm de focale, et l'objectif de microscope de 4.68 mm, on obtient respectivement F/D=2.8 et F/D=1.8. L'objectif de microscope utilisé étant ouvert à F/D=0.6( !), il satisfait les contraintes.

## **A.4.b) Utilisation en mode tavelographie sans masque (i.e. sans lentille de champ)**

Les notations font référence à la figure [A.2.](#page-48-1)

Dans le cas d'une observation sans masque, on peut ne pas utiliser la lentille de champ (L1). La pupille  $P_1$  est alors repoussée en  $P_1''$ 1 . En fait, à cause des filtres, prismes de Risley et densités  $P''_1$ 1 sera situé à une distance de (L2) plus grande que 200 mm. Si l'on considère que l'épaisseur totale de verre  $e_p$  est de 37 mm (2  $\times$  13 mm à cause des prismes, 5 mm à cause d'un filtre et  $2\times3$  mm à cause des densités), on en déduit une translation de  $(n-1)\times e_p$  soit environ 18 mm. La pupille  $P_1''$  $2_1''$  est donc située à 218 mm de (L2), avec un diamètre de 25 mm, identique au cas précédent puisque (L1) et (L2) ont même distance focale.

La valeur du champ maximal en mode tavelographie est la même que dans le cas précédent (17"), ce qui correspond à  $\phi$ =2.4 mm en  $I_1$ .

Dans l'intervalle (L2)–(L3), le faisceau global, enveloppe de tous les faisceaux issus des points du champ, va converger pour atteindre un diamètre de 25 mm au niveau de la pupille  $P_1''$  $\frac{1}{1}$ , puis diverger. Cet angle de divergence  $\alpha$  est identique au cas de la tavelographie avec masque, donc égal à  $0.68°$  pour un champ de 2.4 mm en  $I_1$ . Le faisceau diverge donc très légèrement au-delà de  $P_1''$  $j_1''$  jusqu'à (L3) (accroissement de 0.5 mm), où il atteint un diamètre de 25.5 mm. La lentille (L3) avec un diamètre de 40 mm est donc bien dimensionnée.

L'encombrement du faisceau au niveau de (L2) peut être calculé à partir du diamètre de la pupille en  $P''_1$ 1 , en remontant jusqu'à (L2) avec l'angle de 0.68◦ . Cela se traduit donc par un accroissement de  $200 \times \tan(0.68) = 2.4$  mm au niveau de (L1). Le diamètre du faisceau en (L1) vaut donc 2.4+25=27.4 mm, ce qui est très inférieur au diamètre de la lentille (L2) de 50 mm. Les filtres étant situés entre 190 et 240 mm de (L2), le diamètre du faisceau sera de l'ordre de 27.2 mm.

Comme dans le cas avec masque, le champ de  $17$ " en  $I_1$  a une dimension linéaire de  $0.7 \times 2.4 = 1.7$  mm dans le plan conjugué  $I_2$  et une ouverture F/D=140/25, soit F/D=5.6. L'image  $P''_2$  $P''_2$  de la pupille  $P''_1$ <sup>1''</sup> est située à 60 mm en amont de (L3), et fait un diamètre de 60/42×25=36. Le faisceau issu du champ  $I_2$  est un cône s'appuyant à la fois sur le champ et la pupille  $P_2''$  $2^{\prime\prime}$ comme dans le cas avec masque. Cependant le sommet S du cône est situé ici entre  $P_2''$  $T_2''$  et  $I_2$ . La position de ce sommet S est telle que  $SP_2''/SI_2 = 36/1.7 = 21.2$ , donc S est à 200/22.2=9 mm de  $I_2$ . Donc ici, le faisceau global issu du champ en  $I_2$  diverge dès sa sortie de  $I_2$ , contrairement au cas avec masque (qui convergeait tout d'abord), ce qui est semble plus défavorable pour le dimensionnement des lentilles situées en aval. La tangente du demi-angle β du cône est ici de  $18/(200-9)$ , soit  $\beta = 5.4^\circ$ .

Considérons maintenant les dimensions minimales pour les lentilles d'agrandissement (L4). A 23 mm de distance, le diamètre du faisceau est donc égal à  $\phi = 1.7 + 23 \times 2 \times \tan(5.4) = 6.0$  mm, Donc l'oculaire de 20 mm devra donc être ouvert à mieux que F/D=3.3, avec un champ supé-

rieur à 4.2◦ . Pour l'oculaire de 10 mm de focale, et l'objectif de microscope de 4.68 mm, on obtient respectivement F/D=2.6 et F/D=1.8. Ces résultats sont un peu plus contraignants que dans le cas avec masque, tout en restant du même ordre.

### **A.4.c) Utilisation en mode acquisition d'objets avec lentille de champ**

Les notations font référence à la figure [A.1.](#page-48-0)

Un canal de la CP40 avec 256 pixels de 52  $\mu$ m fait 13 mm de côté. Avec un grandissement  $I_3/I_2$  de 1x (mode acquisition), et une réduction  $I_2/I_1$  de 0.7x, le champ correspondant en  $I_1$  est de 19 mm, soit 2.3' au CFHT, et 1.3' au TBL. La lentille (L1) est suffisamment grande, puisque le diamètre interne de sa monture est de 28 mm. Elle ne diaphragme donc pas le champ.

Dans le cas d'une caméra CCD Thomson 1024x1024 avec des pixels de 19  $\mu$ m de côté, le champ en  $I_3$  est de 19 mm, soit 27 mm en  $I_1$ . Dans le cas du TBL, cela correspond à un champ de 1.8'. La lentille (L1) diaphragmée par sa monture à 28 mm a donc un diamètre juste suffisant pour ne pas diaphragmer le champ.

La lentille de champ (L1) assure, comme dans le mode tavelographie, une convergence des faisceaux au niveau de la lentille (L2), sans limitation de champ.

Le diamètre du faisceau global va diverger de façon non négligeable dans l'intervalle (L2)– (L3). Vu depuis la lentille (L2), les points extrêmes du champ de 19 mm de diamètre font un angle  $\alpha = 5.4^\circ$ . L'accroissement du faisceau entre (L2) et (L3) est donc de  $230 \times \tan(5.4^\circ)$ , soit 22 mm. Avec un diamètre de 40 mm, diaphragmé à 38 mm (barillet Microcontrôle), la lentille (L3) est donc ici sous-dimensionnée, puisque le faisceau a un diamètre de 22+19=41 mm, (ou 22+8=30 mm dans le cas du TBL). Le champ sera donc légèrement vignetté dans le cas du CFHT (pas de vignettage dans le cas du TBL).

Dans le cas du TBL avec la caméra CCD Thomson, et un champ de 1.8', l'angle  $\alpha$  devient α=7.8◦ . L'accroissement du faisceau devient 31 mm, donc le faisceau atteint un diamètre de 31+8=39 mm. Il y aura donc un très léger vignettage au niveau de (L3) qui ne fait que 38 mm de diamètre avec sa monture.

On doit noter qu'ici, puisqu'on utilise une lentille de champ, les prismes de Risley situés respectivement à 55 mm et 80 mm en aval de  $(L2)$  sont proches du plan pupillaire  $P_1$  ne diaphragmeront pas le champ qui fait respectivement 29 mm et 32 mm de diamètre (cas du CFHT), alors que la monture des prismes a un diamètre intérieur de à 36 mm. Les filtres étant situés entre 190 et 240 mm de (L2), le diamètre du faisceau à leur niveau sera compris entre 42 et 47 mm (cas du CFHT).

Le champ correspondant à 2.3' sur le détecteur a un diamètre de 13 mm en  $I_2$ . En utilisant les résultats du paragraphe [A.4.,](#page-53-1) on déduit que le faisceau global émergeant du champ  $I_2$  est un cône s'appuyant sur la pupille  $P_2$ . La tangente du demi-angle  $\beta$  du cône est donc ici (16-6.5)/182, soit  $\beta = 3.0^\circ$ .

La première lentille de 80 mm de focale utilisée pour l'acquisition est située à 80 mm du plan  $I_2$ . A cette distance, le diamètre du faisceau est égal à  $13 + 80 \times 2 \times \tan(3.0)$  soit 21 mm, alors que les lentilles de  $\phi$ 31.5 mm sont diaphragmées à  $\phi$ 28 mm. Elles sont donc bien dimensionnées (cas du CFHT).

## **A.4.d) Utilisation en mode acquisition d'objets sans lentille de champ**

Les notations font référence à la figure [A.2.](#page-48-1)

Les difficultés rencontrées au paragraphe précédent avec le sous-dimensionnement de la lentille (L3) suggèrent l'examen d'un autre mode d'acquisition, sans lentille de champ, de façon à avoir une pupille  $P_1''$  plus près de (L3).

Le champ d'acquisition de 2.3', correspond à un diamètre de 19 mm dans le plan image  $I_1$ , éclairé par un faisceau à F/29.

Dans l'intervalle (L2)–(L3), le faisceau global converge vers  $P_1''$  $\frac{1}{1}$ <sup>"</sup>, avec un diamètre minimal de 25 mm, puis diverge ensuite avec un angle de  $\alpha = 5.4^\circ$  (identique au cas de l'acquisition avec lentille de champ). L'accroissement du faisceau entre  $P_1''$  $\binom{2}{1}$  et (L3) est donc de  $42 \times \tan(5.4^{\circ})$ , soit 4 mm. La lentille (L3) avec un diamètre de 40 mm est donc ici bien dimensionnée puisque le faisceau a un diamètre de 25+4=29 mm, (ou 8+4=12 mm dans le cas du TBL). Ici cependant, les prismes de Risley (φ=40 mm avec un diaphragme à 36 mm) situés respectivement à 55 mm et 80 mm de (L2) vignetteront légèrement le champ (puisqu'à leur niveau, le faisceau fait respectivement 39 mm et 36 mm de diamètre). Les filtres étant situés entre 190 et 240 mm de (L2), le diamètre du faisceau sera de l'ordre de 25 mm.

L'encombrement du faisceau au niveau de (L2) peut être calculé à partir du diamètre de la pupille en  $P''_1$ 1 , en remontant jusqu'à (L2) avec l'angle de 5.4◦ . Cela se traduit donc par un accroissement de  $200 \times \tan(5.4) = 19$  mm au niveau de (L1). Le diamètre du faisceau en (L1) vaut donc 19+25=44 mm, ce qui est inférieur au diamètre de la lentille (L2) de 50 mm.

Comme dans le cas d'acquisition avec masque, le champ correspondant à 2.3' a un diamètre de 19 $\times$ 0.7=13 mm en  $I_2$ . Par contre, ce champ est éclairé par un faisceau de seulement 29 mm de diamètre en (L3). Comme dans le cas de la tavelographie sans lentille de champ (L1), le faisceau issu du champ  $I_2$  est un cône s'appuyant à la fois sur le champ et la pupille  $P_2''$  $2''$  dont le sommet S du cône est situé entre  $P_2''$  $2''$  et  $I_2$ . Le diamètre de la pupille virtuelle  $P_2''$  $2''$  est de 36 mm. La position de ce sommet S est telle que  $SP_2''/SI_2 = 36/13 = 2.76$ , donc S est à 200/3.76=53 mm de  $I_2$ . Donc ici, le faisceau global issu du champ en  $I_2$  diverge dès sa sortie de  $I_2$ , contrairement au cas avec masque, ce qui est plus défavorable pour le dimensionnement des lentilles situées en aval. La tangente du demi-angle β du cône est ici de 18/(200-53), soit  $\beta = 7.0^{\circ}$ .

La première lentille de 80 mm de focale utilisée pour l'acquisition est situé à 80 mm du plan  $I_2$ . A cette distance, le diamètre du faisceau est égal à  $13 + 80 \times 2 \times \tan(7.0)$ , soit 32.6 mm. La lentille dont la monture diaphragme à 28 mm va donc légèrement vignetter le champ dans le cas du CFHT.

### **A.4.e) Conclusion : dimensions des éléments d'optique**

- **Lentille** (L1) ( $\phi$ =31.5 mm diaphragmée à 27 mm)
	- Imposé par le champ d'acquisition :  $\phi > 19$  mm (Cf. [A.4.\)](#page-53-1).
- **Mires (Roue 1)**, pour la calibration de la distorsion géométrique. Pour couvrir le plus grand champ d'observation (10" au TBL) :  $\phi$ =2.4 mm (Cf. [A.4.\)](#page-53-1). Pour couvrir le champ moyen d'observation  $(4.4 \text{ m} \text{au} \text{ TBL})$  :  $\phi$ =1.1 mm. Pour couvrir le plus petit champ d'observation  $(1.9 \text{ m})$  au TBL) :  $\phi$ =0.46 mm.

Nous disposons d'une mire spécialement conçue pour cette application, constituée d'une grille de petits carrés régulièrement espacés avec un pas de 0.1 mm.

• **Lentille (L2)** ( $\phi$ =50 mm diaphragmée à 47 mm)

Pour le mode acquisition sans lentille de champ :  $\phi > 44$  mm (CFHT) ou 27 mm (TBL). Pour le mode acquisition avec lentille de champ :  $\phi > 25$  mm (CFHT).

- **Prismes de Risley** (φ=40 mm diaphragmés à 36 mm) Pour le mode acquisition sans lentille de champ :  $\phi > 39$  mm (CFHT) ou 22 mm (TBL). Pour le mode acquisition avec lentille de champ :  $\phi > 32$  mm (CFHT).
- **Filtres** ( $\phi$ =50.8 mm diaphragmées à 47 mm)

Pour le mode acquisition sans lentille de champ :  $\phi > 28$  mm (CFHT) ou 11 mm (TBL). Pour le mode acquisition avec lentille de champ :  $\phi > 47$  mm (CFHT) ou 30 mm (TBL). Pour le mode observation sans lentille de champ :  $\phi > 26$  mm (CFHT) ou 9 mm (TBL). Pour le mode observation avec lentille de champ :  $\phi > 28$  mm (CFHT) ou 11 mm (TBL).

• **Densités** ( $\phi$ =50.8 mm diaphragmées à 47 mm)

Avec un diamètre égal à celui de (L2) ou (L3), les densités ne sont pas une contrainte pour le champ.

- **Lentille (L3)** ( $\phi$ =40 mm diaphragmée à 38 mm) Pour le mode acquisition avec lentille de champ :  $\phi > 49$  mm (CFHT) ou 32 mm (TBL). Pour le mode acquisition sans lentille de champ :  $\phi > 29$  mm (CFHT) ou 12 mm (TBL).
- **Lentille (L4) :** jeu de deux lentilles de 80 mm (mode acquisition) Pour le mode acquisition avec lentille de champ :  $\phi > 21$  mm (CFHT). Pour le mode acquisition sans lentille de champ :  $\phi > 33$  mm (CFHT).
- **Lentille (L4) :** oculaire de 20 mm (mode observation) Champ de 4.2◦ .  $F/D > 3.6$  avec lentille de champ ou  $F/D > 3.3$  sans lentille de champ (CFHT).
- **Lentille (L4) :** oculaire de 10 mm (mode observation) Champ de 8.5◦ .  $F/D > 2.8$  avec lentille de champ ou  $F/D > 2.6$  sans lentille de champ (CFHT).
- **Lentille (L4) :** objectif de microscope de 4.7 mm (mode observation) Champ de 17◦ .  $F/D > 1.8$  avec ou sans lentille de champ (CFHT).

En conclusion, les deux modes avec ou sans lentille de champ (L1) sont possibles avec les diamètres des optiques choisies.

Sans lentille de champ, il y a un léger vignettage du champ en mode acquisition, dû aux prismes de Risley (diamètre de 36 mm au lieu de 39 mm, donc réduction du champ de 8%.). Par contre il n'y a pas de vignettage pour les observations : on peut donc ne pas utiliser de lentille de champ (L1) (et éviter ainsi les problèmes causés par d'éventuelles poussières) si on ne désire pas placer de masque pupillaire (tavelographie à pupille pleine).

Avec lentille de champ, il y a un vignettage en mode acquisition, dû à la lentille (L3) (diamètre de 38 mm au lieu de 49 mm, donc réduction du champ pleine lumière de 40% environ). En mode d'observations, il n'y a pas de vignettage du champ.

Le diamètre minimum des filtres est de 28 mm pour les observations au CFHT, et 11 mm avec le TBL. Pour l'acquisition, il suffit de passer en lumière blanche (trou  $\phi$ =50 mm sur la roue des filtres), ou d'enlever la lentille (L1) (mais alors léger vignettage dû aux prismes de Risley).

# <span id="page-59-0"></span>**Annexe B**

# **Origine des formules d'indice de l'air**

Lorsqu'un champ électrique **E** est appliqué à un grand nombre de molécules, les charges liées à chacune d'elles vont être affectées par ce champ, et engendrent un champ de polarisation **P**, qui est aussi appelé moment dipolaire volumique. Le champ électrique à l'intérieur du matériau est donc la somme du champ macroscopique **E** appliqué au matériau et de la réaction du milieu P. Il est donc naturel d'introduire  $D = \epsilon_0 E + P$ , ou champ d'excitation électrique.

Dans un milieu linéaire, P est proportionnel et colinéaire à E :  $P = \chi_e \epsilon_0 E$ , où  $\chi_e$  est la susceptibilité diélectrique relative du matériau (typiquement <sup>5</sup>.<sup>7</sup> <sup>×</sup> <sup>10</sup><sup>−</sup><sup>3</sup> pour l'air). On écrit aussi :  $P = (\epsilon_r - 1)\epsilon_0 E$ , où  $\epsilon_r$  est la permitivité relative.

Pour un atome seul dans l'espace dans un état stationnaire, les barycentres  $B_+$  et  $B_-\text{des}$ charges positives et négatives coïncident, au centre du noyau. Si un champ magnétique local  $E_l$  agit sur lui, ces barycentres ne coïncident plus et il apparaît un moment dipolaire induit p parallèle à  $\mathbf{E}_l : \mathbf{p} = \alpha_e \epsilon_0 \mathbf{E}_l$ , où  $\alpha_e$  est la polarisabilité électronique de l'atome.

Une molécule est dite non polaire lorsqu'elle ne possède pas de moment dipolaire permanent en l'absence de champ électrique. Les molécules  $N_2$ ,  $O_2$  et  $CO_2$  qui possèdent un centre de symétrie sont non polaires. Par contre  $H_2O$  est polaire.

Pour des molécules non polaires, le champ local  $E_l$  peut être relié au champ macroscopique E par la formule de Lorentz :  $E_l = E + P/(3\epsilon_0)$ . Le moment dipolaire induit moyen d'une molécule est donc :  $\langle \mathbf{p} \rangle = \alpha_e \epsilon_0(\mathbf{E} + \mathbf{P}/(3\epsilon_0))$ . On en déduit le moment dipolaire global de N molécules :

$$
\mathbf{P} = N \langle p \rangle = N \alpha \epsilon_0 \Big( \mathbf{E} + \frac{\mathbf{P}}{3 \epsilon_0} \Big)
$$

D'où :

$$
\mathbf{P} = \frac{N\alpha\epsilon_0\mathbf{E}}{1 - N\alpha/3}
$$

Or  $P = (\epsilon_r - 1) \epsilon_0 E$ , donc:

$$
\epsilon_r - 1 = \frac{N\alpha}{1 - N\alpha/3}
$$

On obtient alors l'équation de Lorenz-Lorentz, ou de Clausius-Mossotti :

$$
\frac{\epsilon_r-1}{\epsilon_r+2}=N\alpha/3
$$

Pour une mélange de gaz, la polarisabilité totale  $\alpha$  est la somme des polarisabilités partielles associées aux différents composants. On en déduit que l'indice de réfraction  $n = \sqrt{\epsilon_r} d'$ un mélange de gaz non polaires est de la forme :

$$
\frac{n^2 - 1}{n^2 + 2} = \sum_i R_i \rho_i
$$

où  $R_i$  est la réfraction spécifique et  $\rho_i$  la densité partielle du composant  $i$  du mélange. Dans les conditions de pression rencontrées dans l'atmosphère, la réfraction spécifique des composants de l'air ne dépend pas de la densité  $\rho_i$  jusqu'à un ordre très élevé, et donc peut être mesurée précisément.

Pour l'air atmosphérique, on peut réduire le nombre de termes de la somme à 3 termes :

$$
\frac{n^2 - 1}{n^2 + 2} = R_1 \rho_1 + R_2 \rho_2 + R_3 \rho_3
$$

correspondant respectivement à l'air sec standard sans CO<sub>2</sub>, à la vapeur d'eau et au dioxyde de carbone. En effet les courbes de dispersion des autres composants  $N_2$ ,  $O_2$  et Ar sont suffisamment semblables pour pouvoir être incorporées dans le premier terme.

Les méthodes classiques d'estimation des formules d'indice consistent à trouver des formules semi-empiriques  $n(\lambda)$  pour des conditions de laboratoire et d'étendre ensuite ces formules à des conditions plus générales de température et de pression.

On note que pour  $n = 1 + \varepsilon$ , avec  $\varepsilon$  petit,

$$
\frac{n^2 - 1}{n^2 + 2} \approx \frac{2}{3}(n - 1)(1 - \frac{n - 1}{6})
$$

On obtient ainsi une formule du type :

$$
n-1 \approx \sum_i R'_i \rho'_i
$$

L'air standard est défini comme de l'air sec, à la température de 15◦C et à une pression totale de 1013.25 mb, avec une composition de (pourcentage molaire) : 78.09  $N_2$ , 20.95  $O_2$ , 0.93 Ar et  $0.03 \text{ }C0_2$ .

C'est la vapeur d'eau qui constitue le plus important des constituants variables de l'air atmosphérique. La pression de saturation de vapeur d'eau  $P_{sat}$  est définie par la pression de la vapeur d'eau en équilibre avec une surface plane d'eau. Elle est fonction de la température seulement (formule 17 du même article) :

$$
log_{10}(P_{sat}/P_0)
$$
 = 10.79586(1 - T<sub>0</sub>/T)  
- 5.02808  $log_{10}(T/T_0)$  + 1.50474 × 10<sup>-4</sup> [1 - 10<sup>-8.29692(T/T<sub>0</sub> - 1)]  
+ 0.42873 × 10<sup>-3</sup> [10<sup>4.76955 (1-T/T<sub>0</sub>) - 1] - 2.2195983  
(B.1)</sup></sup>

où  $P_0$ =1013.25 mb est la pression atmosphérique standard, et  $T_0$ =273.16°K.

# <span id="page-61-0"></span>**Annexe C**

# **Configuration des différents modes**

## <span id="page-61-1"></span>**C.1. Imagerie monopupillaire par interférométrie des tavelures**

- AS : lampes éteintes.
- EN : vide.
- CH : lentille de champ.
- $MA$ : aucun masque, ou trou  $\phi$ 7 mm pour éliminer diffusion sur les bords du miroir.
- FA, FB : filtre interférentiel à bande étroite.
- DA, DB : densités neutres pour réduire le flux lorsque cela est nécessaire.
- GR : oculaire de 4.5 ou de 10 mm, selon les dimensions de l'objet.

## <span id="page-61-2"></span>**C.2. Imagerie multipupillaire par interférométrie des tavelures**

- AS : lampes éteintes.
- EN : vide.
- CH : lentille de champ.
- MA : masque avec petits trous pour simuler un réseau de télescopes.
- FA, FB : filtre interférentiel à bande étroite.
- DA, DB : densités neutres pour réduire le flux lorsque cela est nécessaire.
- GR : oculaire de 4.5 ou de 10 mm, selon les dimensions de l'objet.

## <span id="page-61-3"></span>**C.3. Coronographie**

- AS : lampes éteintes
- $EN : video.$
- CH : bande atténuatrice densité 4 plus lentille de champ.

 $- MA$ : trou  $\phi$ 7 mm pour éliminer diffusion sur les bords du miroir, ou ensemble de 4 trous pour éliminer en plus la diffusion de l'araignée (mais alors : prudence lors de la rotation de la bonnette, puisque l'image de la pupille tourne, dans ce cas...).

 $-$  FA, FB : filtre.

– DA, DB : densités neutres pour réduire le flux si cela est nécessaire

– GR : oculaire de 10 mm ou 50 mm, selon les dimensions de l'objet.

## <span id="page-62-0"></span>**C.4. Observations en spectroscopie**

- AS : lampes éteintes
- $-$  EN  $\cdot$  vide.
- $-CH:$  fente.
- $MA$ : aucun masque, ou trou  $\phi$ 7 mm pour éliminer diffusion sur les bords du miroir.
- FA : position "Grisme"
- DA, DB : densités neutres pour réduire le flux lorsque cela est nécessaire
- GR : en position "Spectroscopie" (lentilles cylindriques).

## <span id="page-62-1"></span>**C.5. Analyse du front d'onde par microlentilles**

– AS : lampe halogène ou à filament réduite à 3 V pour réglages internes, lampes éteintes sinon.

- EN : miroir à 45 degrés pour réglages internes, vide sinon.
- CH : masque percé d'un trou central
- $-MA$ : aucun masque, ou trou  $\phi$ 7 mm pour éliminer diffusion sur les bords du miroir.
- $-$  FA, FB : filtre.
- DA, DB : densités neutres pour réduire le flux lorsque cela est nécessaire
- GR : en position "Microlentilles".

## <span id="page-62-2"></span>**C.6. Calibration géométrique**

- AS : lampe halogène ou à filament réduite à 3 V pour les calibrations par mire.
- EN : miroir à 45 degrés.
- CH : mire plus lentille de champ.
- $MA$ : trou  $\phi$ 7 mm pour limiter la pupille.
- FA, FB : filtre.
- DA, DB : densités neutres pour réduire le flux lorsque cela est nécessaire
- GR : oculaire de 4.5 ou de 10 mm, selon les dimensions de la mire.

## <span id="page-62-3"></span>**C.7. Visualisation de la pupille**

– AS : lampe halogène ou à filament réduite à 3 V pour réglages internes, lampes éteintes sinon.

Configuration des différents modes 63

– EN : miroir à 45 degrés pour réglages internes, vide sinon.

– CH : position au choix de l'utilisateur, selon ses objectifs.

– MA : position au choix de l'utilisateur, selon ses objectifs.

– FA, FB : filtre.

– DA, DB : densités neutres pour réduire le flux lorsque cela est nécessaire

– GR : en position "Visualisation pupille".

## <span id="page-63-0"></span>**C.8. Calibration spectrale**

– AS : lampe de calibration spectrale (recommandées : Ar ou Ne, autres lampes disponibles :  $Xe$ ,  $Hg$ ).

– EN : miroir à 45 degrés.

– CH : fente.

 $- MA$ : aucun masque, ou trou  $\phi$ 7 mm pour éliminer diffusion sur les bords du miroir.

– FA : position "Grisme"

– DA, DB : densités neutres pour réduire le flux lorsque cela est nécessaire

– GR : en position "Spectroscopie" (lentilles cylindriques).

# <span id="page-65-0"></span>**Annexe D**

# **Tests de flexion du tavelographe (mai 1993)**

Pour mesurer les effets de cette flexion sur nos observations, nous avons étudié le déplacement de l'image d'une mire placée dans le plan (Im1) (plan image d'entrée situé à 200 mm de la face d'attache du tavelographe) lorsqu'on faisait pivoter le tavelographe de 0 à 180 degrés autour de l'axe horizontal du simulateur de télescope. Ces mesures ont été effectuées par des pointages d'un détail de l'image à l'aide d'un curseur, après numérisation de l'image fournie par la caméra CCD intensifiée.

Nous avons considéré les deux configurations possibles :

– position A : le plan formé par les deux rails est horizontal

– position B : ce plan est vertical

Pour rendre ces mesures réalistes, nous avons ajouté au bout de l'instrument des plaques de plomb de 30 kg, afin de simuler la caméra CP40 que nous utiliserons pour les observations. L'ensemble des résultats des mesures est représenté sur la figure [D.1.](#page-67-0)

## <span id="page-65-1"></span>**D.1. Première série d'essais**

#### 1) Position <sup>A</sup>

Les mesures montrent qu'il y a un déplacement important dans les deux directions X et Y. Les variations  $\Delta Y$  sont plus importantes que les variations  $\Delta X$ .

a) Origine de la variation ∆X

Cette variation est due à une légère rotation des roues supportant la lentille (L4) et/ou la mire à cause d'un mauvais équilibrage. Ces roues sont bloquées en rotation par l'action d'un ressort poussant sur un galet s'engageant dans une des six gorges taillées sur la périphérie de la roue. Lorsqu'une roue est mal équilibrée, il apparait un couple dont l'intensité et le sens varie en fonction de l'inclinaison de l'instrument. A cause de l'élasticité du blocage en rotation et des divers jeux, cela se traduit par un déplacement de l'image selon la direction X.

Pour une roue donnée cet effet se traduit par un déplacement continu en X (sans rebroussement) lorsqu'on passe de 0° à 180°.

b) Origine de la variation ∆Y

Cette variation est due :

– <sup>à</sup> la flexion du rail. En effet le poids des roues et des lentilles intervient de façon non négligeable. Quand on fait pivoter l'ensemble de 180◦ , le rail fléchit dans un sens jusqu'à une position d'équilibre, puis les forces s'inversent, et le rail fléchit dans l'autre sens. Les lentilles et la mire étant directement fixées sur un des rails, il s'ensuit un déplacement de l'image en Y.

Pour un élément optique donné, cet effet se traduit par un déplacement continu en Y, sans point de rebroussement, lorsqu'on passe de 0◦ à 180◦ . Cependant, comme nous l'avons décrit en section [C,](#page-61-0) un effet de flexion – de l'ensemble du rail supportant les optiques – vers le bas se traduit par un déplacement de l'image vers le haut ou vers le bas selon l'élément optique considéré (par exemple (L2) et (L4) entrainent des déplacements opposés). Il est donc très difficile de prévoir l'allure de la courbe finale, avec ou sans point de rebroussement, car on ne connait pas avec précision la déformation du rail.

– <sup>à</sup> la rotation du rail, en effet les roues et les lentilles sont fixées sur les rails à l'aide de cavaliers, avec leur centre de gravité déporté par rapport à ces rails. Ce porte-à-faux fait apparaître un couple sur les rails, dont l'intensité et le sens varient en fonction de l'inclinaison de l'instrument. Ce couple entraine une légère rotation du rail supportant les lentilles et la mire, suffisante pour provoquer un décalage de l'image sur l'écran.

Pour un élément optique donné, cet effet se traduit ici aussi par un déplacement continu en Y (sans rebroussement) lorsqu'on passe de 0◦ à 180◦ , mais la combinaison de tous les effets peut conduire à l'apparition de points de rebroussement (cf. Fig [D.1a](#page-67-0) et Fig [D.1e](#page-67-0)).

#### 2) Position <sup>B</sup>

Dans cette configuration, la variation  $\Delta X$  est beaucoup plus importante que dans la position A.

a) Origine de la variation ∆X

Cette variation est due à la rotation des roues et à la flexion des rails.

b) Origine de la variation ∆Y

Cette variation est due à la rotation du rail, comme dans le cas de la position A.

## <span id="page-66-0"></span>**D.2. Deuxième série : après améliorations**

Pour améliorer les résultats précédents, nous avons équilibré les roues et ajouté une équerre de fixation au niveau des lentilles afin qu'elles soient solidaires des 2 rails, ce qui permet d'éviter la rotation des rails et les rend solidaires (donc ceci devrait diminuer l'effet de flexion).

Sur les deux graphiques  $(c)$  et  $(d)$ , on peut remarquer que ces modifications ont été efficaces. En effet, les amplitudes  $\Delta X$  en position A et  $\Delta Y$  en position B ont été nettement diminuées. Il reste cependant un écart ∆Y assez important en position A et ∆X en position B, qui est dû à la flexion de l'ensemble des deux rails.

<span id="page-67-0"></span>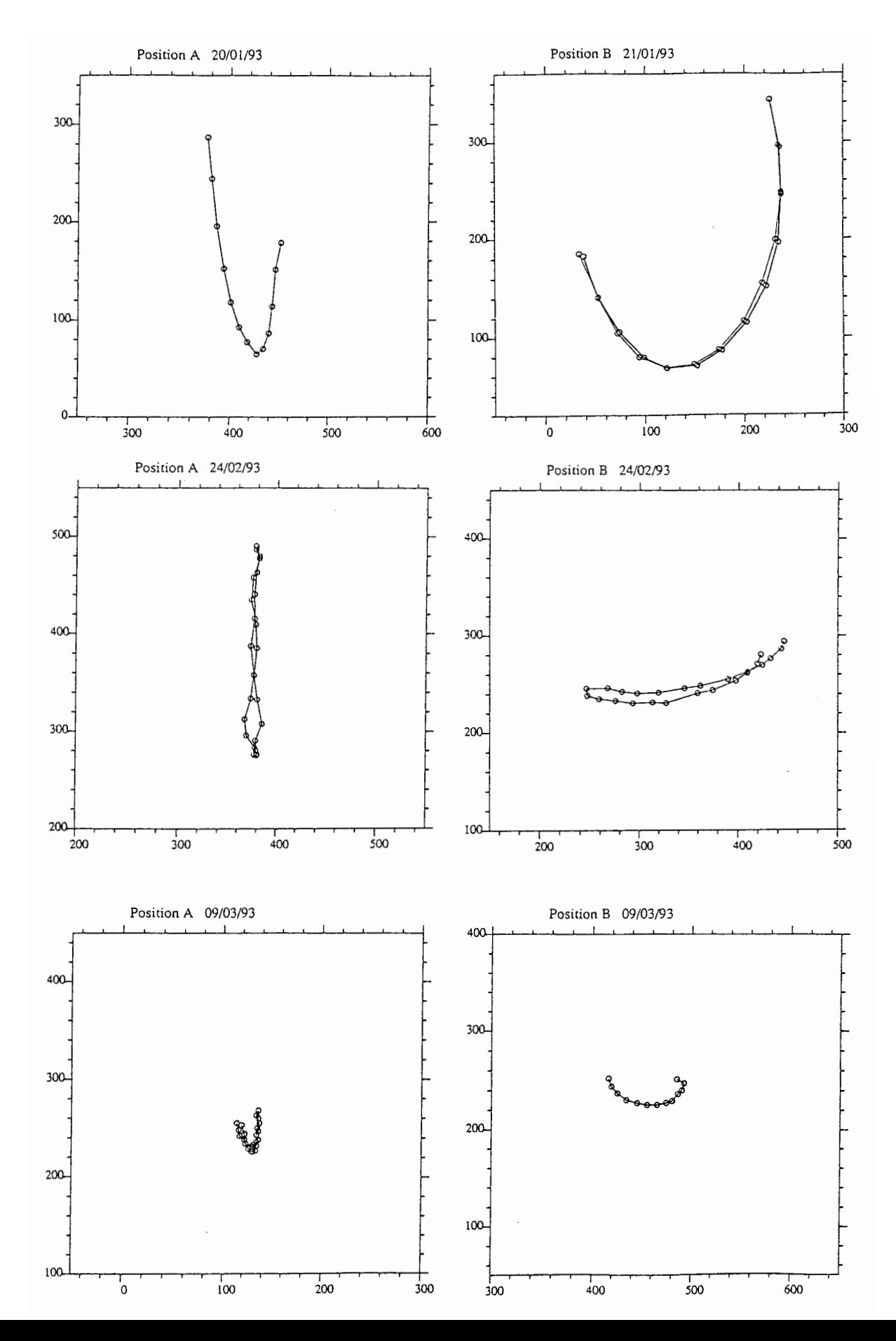

## <span id="page-68-0"></span>**D.3. Troisième série : version finale**

Pour diminuer l'effet de flexion important observé dans la 2ème série, nous accrochons les rails au boitier en leur milieu. Sur les graphiques (e) et (f) correspondants, nous remarquons que cet effet a diminué d'un facteur 2 à 3.

## <span id="page-68-1"></span>**D.4. Conclusion**

On peut donc remarquer que les améliorations effectuées à la suite de ces tests ont considérablement réduit les effets dus à la flexion et à la rotation des rails, ainsi qu'à la rotation des roues. Pour notre application qui n'exige pas une contrainte très forte au niveau de l'amplitude des mouvements induits par une orientation différente de l'instrument (puisque nos poses sont très courtes), nous pensons que ces résultats sont satisfaisants. Le but recherché était surtout de réduire l'amplitude de vibrations éventuelles.